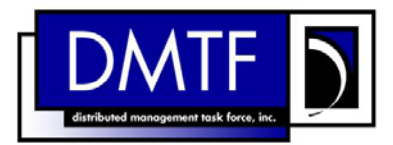

- 2 3 **Document Number: DSP1088 Date: 2009-06-22**
- 4 **Version: 1.0.0**

# 5 **Wi-Fi Port Profile**

6 **Document Type: Specification** 

7 **Document Status: DMTF Standard** 

8 **Document Language: E** 

9

1

#### 10 | Copyright Notice

11 Copyright © 2009 Distributed Management Task Force, Inc. (DMTF). All rights reserved.

12 13 14 DMTF is a not-for-profit association of industry members dedicated to promoting enterprise and systems management and interoperability. Members and non-members may reproduce DMTF specifications and documents, provided that correct attribution is given. As DMTF specifications may be revised from time to

15 time, the particular version and release date should always be noted.

16 Implementation of certain elements of this standard or proposed standard may be subject to third party

17 patent rights, including provisional patent rights (herein "patent rights"). DMTF makes no representations

18 to users of the standard as to the existence of such rights, and is not responsible to recognize, disclose,

19 20 or identify any or all such third party patent right, owners or claimants, nor for any incomplete or inaccurate identification or disclosure of such rights, owners or claimants. DMTF shall have no liability to

21 any party, in any manner or circumstance, under any legal theory whatsoever, for failure to recognize,

22 disclose, or identify any such third party patent rights, or for such party's reliance on the standard or

23 incorporation thereof in its product, protocols or testing procedures. DMTF shall have no liability to any

24 party implementing such standard, whether such implementation is foreseeable or not, nor to any patent

25 owner or claimant, and shall have no liability or responsibility for costs or losses incurred if a standard is

26 withdrawn or modified after publication, and shall be indemnified and held harmless by any party

27 implementing the standard from any and all claims of infringement by a patent owner for such

28 implementations.

29 For information about patents held by third-parties which have notified the DMTF that, in their opinion,

- 30 such patent may relate to or impact implementations of DMTF standards, visit
- 31 <http://www.dmtf.org/about/policies/disclosures.php>.

32

33

# **CONTENTS**

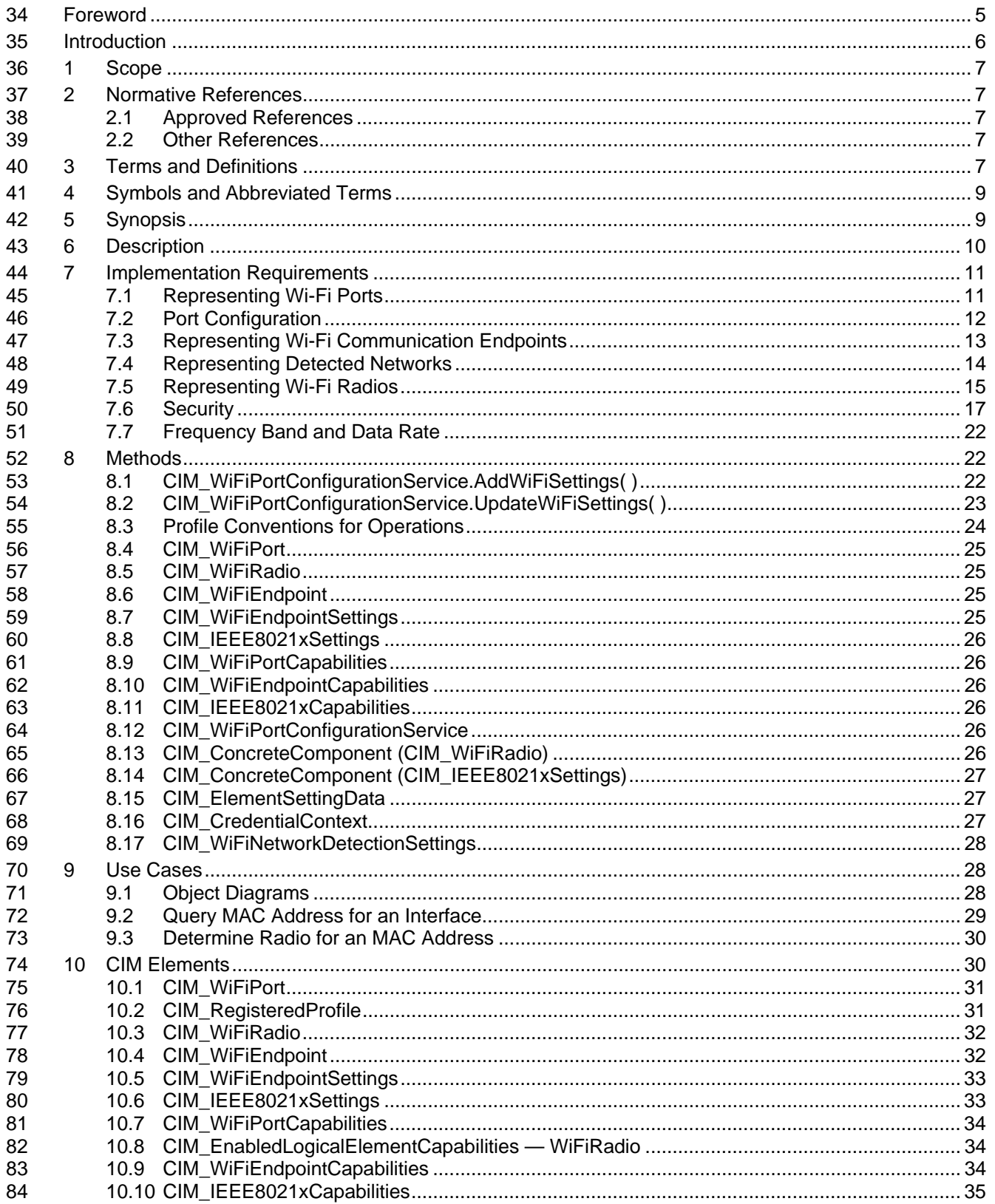

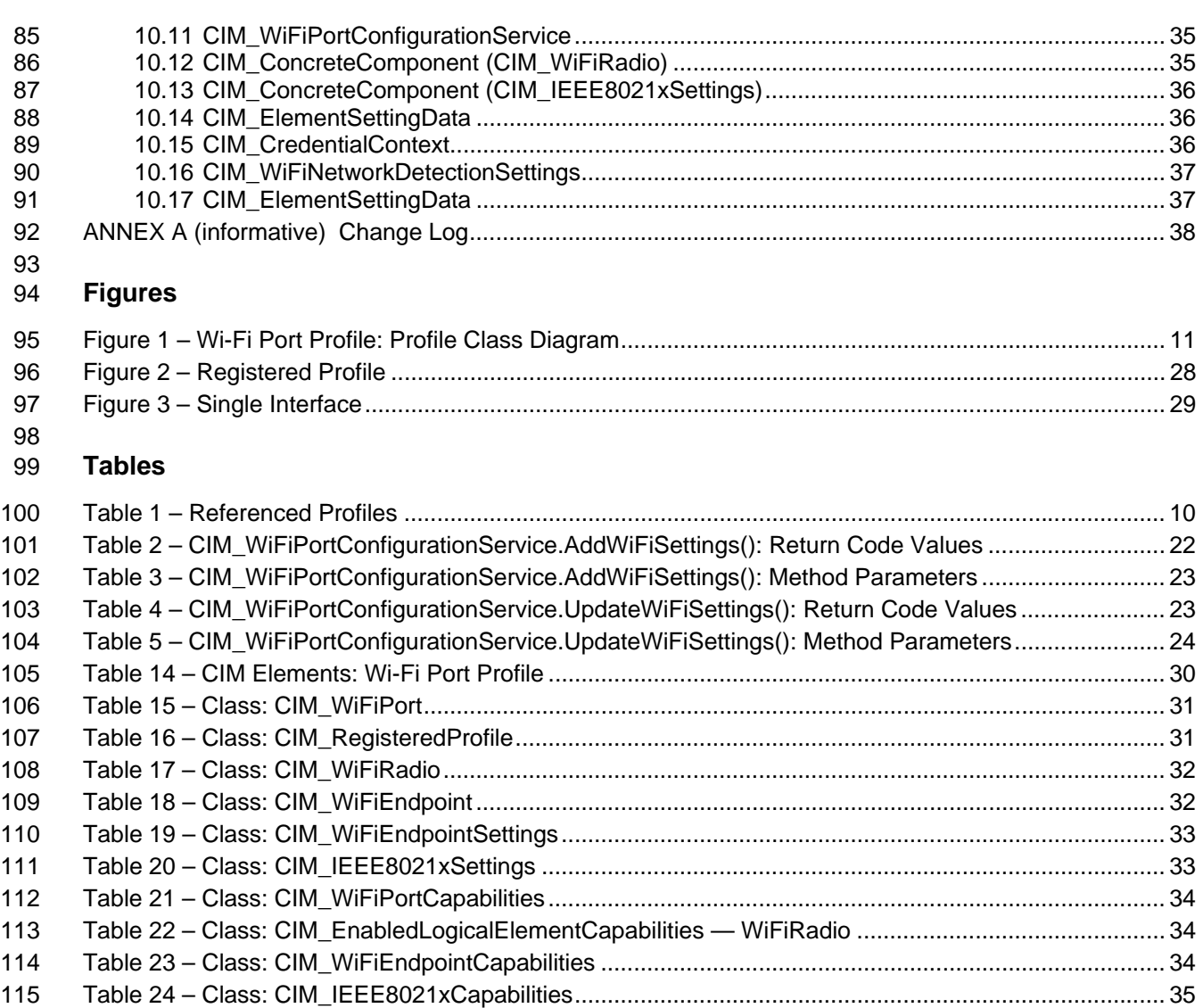

116

# <span id="page-4-0"></span>117 **Foreword**

- 118 The *Wi-Fi Port Profile* (DSP1088) was prepared by the Desktop and Mobile Working Group (DMWG) and
- 119 the Physical Platform Profiles Working Group (PPP WG) of the DMTF.
- 120 DMTF is a not-for-profit association of industry members dedicated to promoting enterprise and systems
- 121 management and interoperability.

#### 122 **Acknowledgments**

- 123 The authors wish to acknowledge the following people.
- 124 Editor:
- 125 David Hines – Intel
- 126 Participants from the DMTF Physical Platform Profiles Working Group:
- 127 Hemal Shah – Broadcom
- 128 Jon Hass – Dell
- 129 Phil Doragh – HP
- 130 Jeff Hilland – HP
- 131 Joel Clark – Intel

132

# <span id="page-5-0"></span>133 Introduction

134 The information in this specification should be sufficient for a provider or consumer of this data to identify

135 unambiguously the classes, properties, methods, and values that shall be instantiated and manipulated to

136 represent and manage a Wi-Fi port and its associated configuration information. The target audience for

137 this specification includes implementers who are writing CIM-based providers or consumers of

138 management interfaces that represent the component described in this document.

# <sup>139</sup>**Wi-Fi Port Profile**

# <span id="page-6-0"></span>140 **1 Scope**

- 141 The *Wi-Fi Port Profile* extends the management capability of referencing profiles by adding the capability
- 142 to represent a Wi-Fi port, its associated controller, and Wi-Fi interfaces. Associations with the port's
- 143 physical aspects and profile-implementation version information are modeled in this profile.

# <span id="page-6-1"></span>144 **2 Normative References**

145 The following referenced documents are indispensable for the application of this document. For dated

- 146 references, only the edition cited applies. For undated references, the latest edition of the referenced
- 147 document (including any amendments) applies.

# <span id="page-6-2"></span>148 **2.1 Approved References**

- 149 DMTF DSP0004, *CIM Infrastructure Specification 2.5*,
- 150 [http://www.dmtf.org/standards/published\\_documents/DSP0004\\_2.5.pdf](http://www.dmtf.org/standards/published_documents/DSP0004_2.5.pdf)
- <span id="page-6-8"></span>151 DMTF DSP0200, *CIM Operations over HTTP 1.2*,
- 152 [http://www.dmtf.org/standards/published\\_documents/DSP0200\\_1.2.pdf](http://www.dmtf.org/standards/published_documents/DSP0200_1.2.pdf)
- <span id="page-6-6"></span>153 DMTF DSP1001, *Management Profile Specification Usage Guide 1.0,*
- 154 [http://www.dmtf.org/standards/published\\_documents/DSP1001\\_1.0.pdf](http://www.dmtf.org/standards/published_documents/DSP1001_1.0.pdf)
- <span id="page-6-5"></span>155 DMTF DSP1033, *Profile Registration Profile 1.0*,
- 156 [http://www.dmtf.org/standards/published\\_documents/DSP1033\\_1.0.pdf](http://www.dmtf.org/standards/published_documents/DSP1033_1.0.pdf)
- <span id="page-6-7"></span>157 DMTF DSP1035, *Host LAN Network Port Profile 1.0*,
- 158 [http://www.dmtf.org/standards/published\\_documents/DSP1035\\_1.0.pdf](http://www.dmtf.org/standards/published_documents/DSP1035_1.0.pdf)
- <span id="page-6-9"></span>159 DMTF DSP1058, *Base Desktop and Mobile Profile 1.0*,
- 160 [http://www.dmtf.org/standards/published\\_documents/DSP1058\\_1.0.pdf](http://www.dmtf.org/standards/published_documents/DSP1058_1.0.pdf)

# <span id="page-6-3"></span>161 **2.2 Other References**

- 162 ISO/IEC Directives, Part 2, *Rules for the structure and drafting of International Standards,*
- 163 <http://isotc.iso.org/livelink/livelink.exe?func=ll&objId=4230456&objAction=browse&sort=subtype>

# <span id="page-6-4"></span>164 **3 Terms and Definitions**

- 165 For the purposes of this document, the following terms and definitions apply. For the purposes of this 166 document, the terms and definitions given in [DSP1033](#page-6-5) and [DSP1001](#page-6-6) also apply.
- 167 **3.1**
- 168 **can**
- 169 used for statements of possibility and capability, whether material, physical, or causal
- 170 **3.2**
- 171 **cannot**
- 172 used for statements of possibility and capability, whether material, physical, or causal

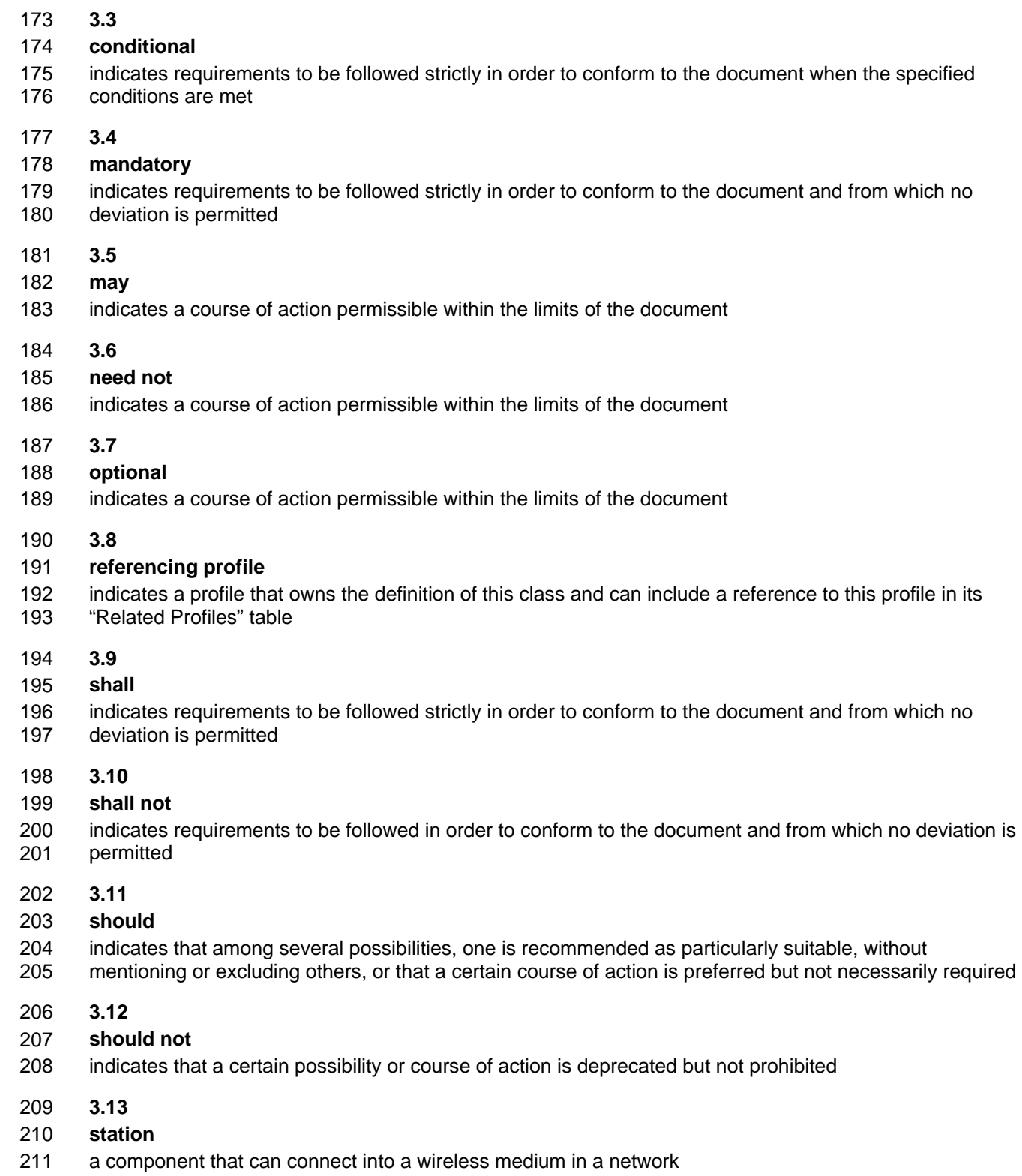

212 **3.14** 

#### 213 **unspecified**

214 indicates that this profile does not define any constraints for the referenced CIM element or operation

# <span id="page-8-0"></span>215 **4 Symbols and Abbreviated Terms**

- 216 The following symbols and abbreviations are used in this document.
- 217 **4.1**
- 218 **BSS**
- 219 Basic Service Set
- 220 **4.2**
- 221 **CIM**
- 222 Common Information Model
- 223 **4.3**
- 224 **LAN**
- 225 Local Area Network
- 226 **4.4**
- 227 **PLCP**
- 228 Physical Layer Convergence Protocol
- 229 **4.5**
- 230 **PPDU**
- 231 PLCP Protocol Data Unit
- 232 **4.6**
- 233 **WEP**
- 234 Wired Equivalent Privacy
- 235 a deprecated data confidentiality algorithm defined for IEEE 802.11 wireless networks
- 236 **4.7**
- 237 **WPA**
- 238 Wi-Fi Protected Access
- 239 an extensible security architecture defined to replace WEP for IEEE 802.11 wireless networks

# <span id="page-8-1"></span>240 **5 Synopsis**

- 241 **Profile Name:** Wi-Fi Port
- 242 **Version:** 1.0.0
- 243 **Organization:** DMTF
- 244 **CIM Schema Version:** 2.21
- 245 **Central Class:** CIM\_WiFiPort
- 246 **Scoping Class:** CIM\_ComputerSystem
- 247 248 The *Wi-Fi Port Profile* extends the management capability of referencing profiles by adding the capability to represent a Wi-Fi interface in a managed system.
- 249 CIM\_WiFiPort shall be the Central Class of this profile. The instance(s) of CIM\_WiFiPort shall be the
- 250 Central Instance(s) of this profile. CIM\_ComputerSystem shall be the Scoping Class of this profile. The
- 251 instance of CIM\_ComputerSystem with which the Central Instance is associated through an instance of
- 252 CIM\_SystemDevice shall be the Scoping Instance of this profile.

253 [Table 1](#page-9-1) identifies profiles on which this profile has a dependency.

<span id="page-9-1"></span>

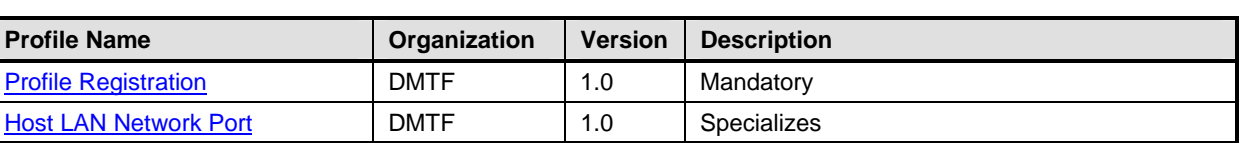

#### 254 **Table 1 – Referenced Profiles**

# <span id="page-9-0"></span>255 **6 Description**

The *Wi-Fi Port Profile* specializes the DMTF *[Host LAN Network Port Profile](#page-6-7)* 1.0. The *Wi-Fi Port Profile* constrains the generalized model of a network port to usage for modeling a Wi-Fi port. This profile is limited to defining CIM elements and constraints beyond those defined in the 258 *[Host LAN Network Port](#page-6-7)*  256 257 259 *[Profile](#page-6-7)*. To implement this profile, it is necessary to understand and implement the *[Host LAN Network Port](#page-6-7)*  260 *[Profile](#page-6-7)*.

261 The following functionality is mandatory within the scope of this profile:

- 262 a specification of the Wi-Fi port and related hardware
- 263 network interfaces active over the network port
- 264 The following functionality is optional within the scope of this profile:
- 265 modeling of the controller and its relationship with the Wi-Fi port
- 266 The following functionality is not covered in this profile:
- 267 modeling of the networks in which the Wi-Fi interface participates

268 269 [Figure 1](#page-10-2) represents the class schema for the *Wi-Fi Port Profile*. For simplicity, the prefix CIM\_ has been removed from the names of the classes. The CIM WiFiPort class is a subclass (specialization) of the

270 CIM\_NetworkPort class. It replaces the CIM\_NetworkPort class as the subject for constraints defined in

the *[Host LAN Network Port Profile](#page-6-7)*. The CIM\_WiFiPort class represents the Wi-Fi port. The 271

CIM\_WiFiEndpoint class represents an access point at the data-link layer, which in this case is identified 272

by a MAC address to which the Wi-Fi port will respond on the network. 273

274 275 CIM\_WiFiEndpoint includes properties that describe the encryption method and related parameters that are currently in effect between the endpoint and the network with which it is associated.

- 276 277 CIM\_WiFiEndpointSettings includes properties that describe the encryption method and related parameters required by the network identified by the CIM\_WiFiEndpointSettings.SSID property.
- 278 CIM\_WiFiEndpointCapabilities includes properties that describe the encryption capabilities of a
- 279 CIM\_WiFiEndpoint instance associated by CIM\_ElementCapabilities.

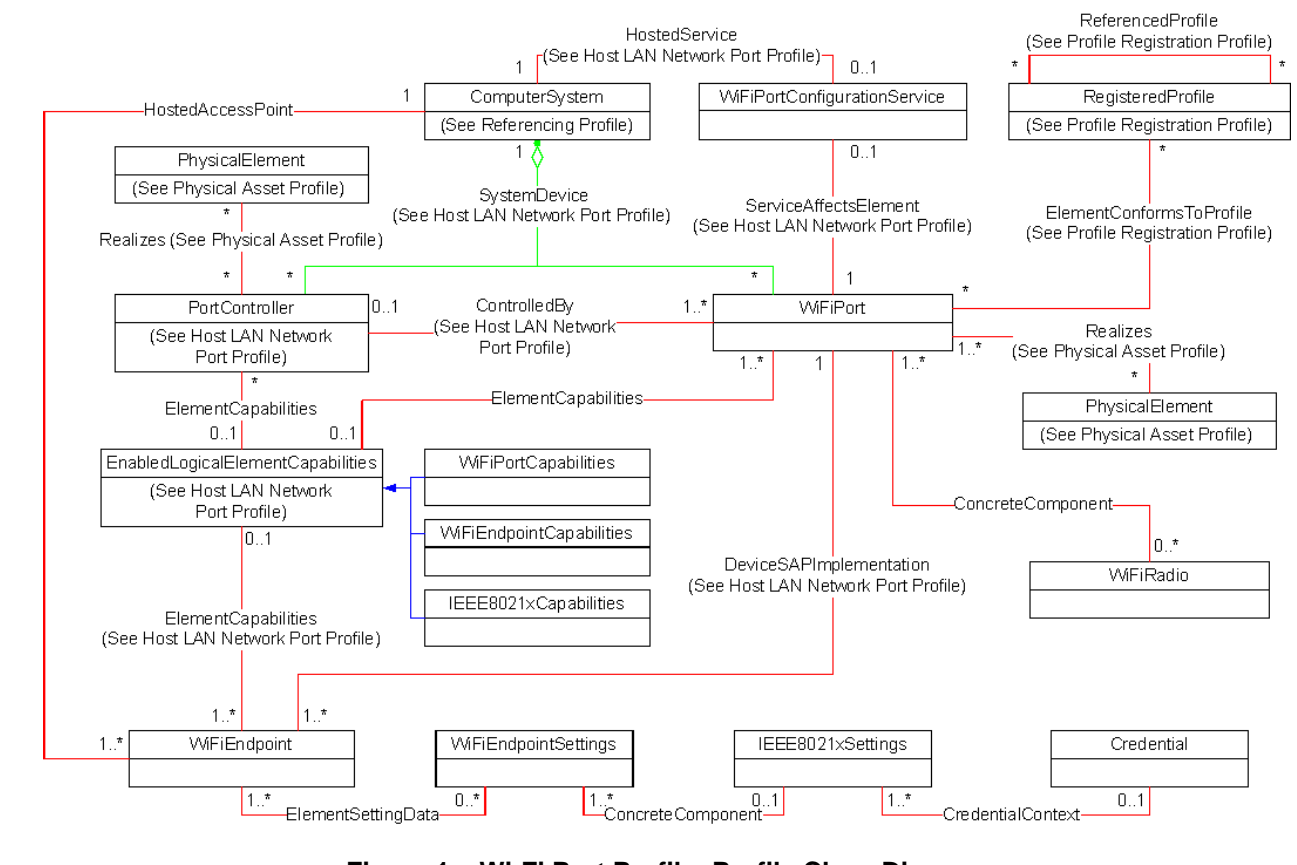

#### <span id="page-10-2"></span>281

280

**Figure 1 – Wi-Fi Port Profile: Profile Class Diagram** 

# <span id="page-10-0"></span>282 **7 Implementation Requirements**

283 This clause details the requirements related to the arrangement of instances and properties for 284 implementations of this profile in addition to those placed on the implementation by the *[Host LAN Network](#page-6-7)*  285 *[Port Profile](#page-6-7)*.

# <span id="page-10-1"></span>286 **7.1 Representing Wi-Fi Ports**

287 288 Each Wi-Fi port device shall be represented by an instance of CIM\_WiFiPort. Zero or more instance of CIM\_WiFiPort shall be implemented.

#### <span id="page-10-3"></span>289 **7.1.1 CIM\_WiFiPort.Speed**

290 291 292 If the Speed property is supported, it shall contain the data rate (in bits per second) at which the most recent PPDU was received. This value is encoded in the first 4 bits of the PLCP header in each PLCP frame.

#### <span id="page-10-4"></span>293 **7.1.2 CIM\_WiFiPort.MaxSpeed**

294 295 296 The MaxSpeed shall contain the maximum bandwidth (in bits per second) relative to the current operating mode specified in PortType. For example, shall contain the value 11,000,000 if PortType contains 71 (802.11b).

# <span id="page-11-1"></span>297 **7.1.3 CIM\_WiFiPort.PermanentAddress**

When the permanent address is known, the PermanentAddress property shall be formatted as 12 298

contiguous hex digits (pattern "^[0123456789ABCDEFabcdef]{12}\$"). When the permanent address is not known, the PermanentAddress property shall be formatted as a zero-length string (pattern .{0}). 299 300

### 301 **7.1.4 CIM\_WiFiPortCapabilities**

The *[Host LAN Network Port Profile](#page-6-7)* specifies the conditions under which an instance of 302

CIM\_EnabledLogicalElementCapabilities shall be associated through CIM\_ElementCapabilities to an 303

instance of CIM\_NetworkPort. If the creation class of the CIM\_NetworkPort instance under these conditions is CIM\_WiFiPort, then the creation class of the CIM\_EnabledLogicalElementCapabilities 304 305

instance shall be CIM\_WiFiPortCapabilities. 306

# <span id="page-11-0"></span>307 **7.2 Port Configuration**

308 309 310 An implementation may support CIM\_WiFiNetworkDetectionSettings, which provides properties for configuring general Wi-Fi network detection behavior for one or more Wi-Fi Ports. The properties are described in this clause, and the methods are described in clause [8.](#page-21-1)

# <span id="page-11-2"></span>311 **7.2.1 CIM\_WiFiNetworkDetectionSettings.TargetNetworkCategories**

312 An implementation that supports CIM\_WiFiNetworkDetectionSettings may support the

- 313 TargetNetworkCategories property.
- 314 315 If an implementation supports TargetNetworkCategories, it shall also support PreferredNetworks and KnownNetworks.
- 316 TargetNetworkCategories indicates whether a CIM\_WiFiPort instance associated to the
- 317 CIM\_WiFiNetworkDetectionSettings instance through an instance of CIM\_ElementSettingData will only

318 connect to networks listed in the CIM\_WiFiNetworkDetectionSettings.PreferredNetworks property or to

- 319 any network that satisfies the other property values in the CIM\_WiFiNetworkDetectionSettings instance.
- 320 321 An implementation may support modification of TargetNetworkCategories. If an implementation supports modification of the value of TargetNetworkCategories, it shall do so through the ModifyInstance method.

# <span id="page-11-3"></span>322 **7.2.2 CIM\_WiFiNetworkDetectionSettings.PreferredNetworks**

- 323 324 An implementation that supports CIM\_WiFiNetworkDetectionSettings may support the PreferredNetworks property.
- 325 If an implementation supports PreferredNetworks, it shall also support TargetNetworkCategories and
- 326 KnownNetworks, and the SSIDs in PreferredNetworks shall always be a subset of those in
- 327 KnownNetworks.
- 328 329 If an implementation supports PreferredNetworks, it shall support modification of the value of PreferredNetworks through the ModifyInstance method.
- 330 PreferredNetworks lists the SSIDs of the networks to which a CIM\_WiFiPort instance associated to the
- 331 332 CIM\_WiFiNetworkDetectionSettings instance through an instance of CIM\_ElementSettingData will connect if TargetNetworkCategories contains 3 (Preferred).

# <span id="page-11-4"></span>333 **7.2.3 CIM\_WiFiNetworkDetectionSettings.KnownNetworks**

334 335 An implementation that supports CIM\_WiFiNetworkDetectionSettings may support the KnownNetworks property.

- If an implementation supports KnownNetworks, it shall also support PreferredNetworks and 336
- TargetNetworkCategories. 337
- 338 An implementation shall not support modification of KnownNetworks.
- 339 340 The KnownNetworks property lists the SSIDs of the networks known to the CIM\_WiFiPort, whether preferred or not.

### <span id="page-12-4"></span>341 **7.2.4 CIM\_WiFiNetworkDetectionSettings.MinimumSignalStrength**

- 342 343 An implementation that supports CIM\_WiFiNetworkDetectionSettings may support the MinimumSignalStrength property.
- 344 345 If an implementation supports MinimumSignalStrength, it may support modification of the value of MinimumSignalStrength through the ModifyInstance method.
- 346 347 348 MinimumSignalStrength specifies a signal threshold. If the port detects a signal from a wireless network that it would otherwise connect to, but the signal strength is less than MinimumSignalStrength, the port shall not connect to the network.

#### <span id="page-12-5"></span>349 **7.2.5 CIM\_WiFiNetworkDetectionSettings.AvailablePortTypes**

- 350 351 An implementation that supports CIM\_WiFiNetworkDetectionSettings may support the PortTypes property.
- 352 353 If an implementation supports PortTypes, it may support modification of the value of PortTypes through the ModifyInstance method.
- 354 PortTypes lists the types of Wi-Fi networks to which the port is allowed to connect.
- 355 A value shall only appear in the AvailablePortTypes property of a CIM\_WiFiNetworkDetectionSettings
- 356 instance if it appears in the SupportedPortTypes property in the CIM WiFiPortCapabilities instance that is
- 357 associated through CIM\_ElementCapabilities to a CIM\_WiFiPort instance that is associated through
- 358 CIM\_ElementSettingData to the CIM\_WiFiNetworkDetectionSettings instance.

#### <span id="page-12-0"></span>359 **7.3 Representing Wi-Fi Communication Endpoints**

360 Each Wi-Fi communication endpoint shall be represented by an instance of CIM\_WiFiEndpoint.

#### 361 **7.3.1 CIM\_WiFiEndpoint.ProtocolIFType**

362 The ProtocolIFType property of each CIM\_WiFiEndpoint shall contain the value 71 (IEEE 802.11).

#### <span id="page-12-1"></span>363 **7.3.2 CIM\_WiFiEndpoint.LANID**

364 365 The LANID property may be supported. When supported, the LANID property shall contain the Service Set Identifier (SSID) of the wireless LAN with which the WiFiEndpoint is associated.

#### <span id="page-12-2"></span>366 **7.3.3 CIM\_WiFiEndpoint.AccessPointAddress**

367 368 The AccessPointAddress property may be supported. When supported, the AccessPointAddress property shall contain the MAC address of the access point with which the WiFiEndpoint is associated.

#### <span id="page-12-3"></span>369 **7.3.4 CIM\_WiFiEndpoint.BSSType**

- 370 The BSSType property may be supported. When supported, the BSSType property shall contain the
- 371 Basic Service Set type of the wireless LAN with which the WiFiEndpoint is associated.

# <span id="page-13-3"></span>372 **7.3.5 CIM\_WiFiEndpoint.Associated**

The Associated property may be supported. When supported, the Associated property shall contain 373

TRUE if and only if the CIM\_WiFiEndpoint is currently associated to a Wi-Fi access point (for an Infrastructure BSS) or station (for an Independent BSS). 374 375

# <span id="page-13-1"></span>376 **7.3.6 Endpoint Configuration**

377 378 379 380 381 382 383 384 An implementation may support manual and/or autonomous configuration of Wi-Fi communication endpoints. Configuration data that are applied to a CIM WiFiEndpoint in order for it to connect to a given Wi-Fi network shall be represented by CIM\_WiFiEndpointSettings and CIM\_IEEE8021xSettings. These settings may be applied manually through CIM intrinsic operations, or autonomously, based on a variety of factors, including the signal strength of nearby access points and the relative priority configured for each CIM\_WiFiEndpointSettings instance. The requirements in this section apply to implementations that support manual and/or autonomous configuration of CIM\_WiFiEndpoints. Additional requirements for implementations that support configuration of CIM WiFiEndpoints are specified in [7.6.1.2](#page-17-0) and [7.6.2.2.](#page-18-0)

#### <span id="page-13-4"></span>385 **7.3.6.1 CIM\_WiFiEndpointSettings.Priority**

386 387 The Priority property may be supported. When supported, the Priority property shall contain a nonnegative integer value that represents the relative priority of the CIM\_WiFiEndpointSettings. Lower

388 389 numbers shall represent higher priority, and each CIM\_WiFiEndpointSettings instance shall contain a unique Priority value.

# <span id="page-13-5"></span>390 **7.3.6.2 CIM\_WiFiEndpointSettings.SSID**

391 392 The SSID property shall be supported and shall contain the Service Set Identifier (SSID) of the network that corresponds to the WiFiEndpointSettings instance.

# <span id="page-13-6"></span>393 **7.3.6.3 CIM\_WiFiEndpointSettings.BSSType**

394 395 The BSSType property shall be supported and shall contain the Basic Service Set (BSS) Type of the network that corresponds to the WiFiEndpointSettings instance.

#### <span id="page-13-2"></span>396 **7.3.6.4 CIM\_ElementSettingData**

397 398 Each instance of CIM\_WiFiEndpointSettings shall be associated through CIM\_ElementSettingData to one or more instances of CIM\_WiFiEndpoint.

# <span id="page-13-0"></span>399 **7.4 Representing Detected Networks**

- 400 401 An implementation may optionally represent the Wi-Fi networks each Wi-Fi endpoint has detected but to which it is not connected.
- 402 If an implementation represents the networks Wi-Fi networks each Wi-Fi endpoint has detected but to
- 403 which it is not connected, it shall represent each such network using an instance of
- 404 CIM\_WiFiEndpointSettings that is associated through CIM\_ElementSettingData to the CIM\_WiFiEndpoint
- 405 and that conforms to the constraints specified in the subclauses below.

# 406 **7.4.1 CIM\_WiFiEndpointSettings.ChangeableType**

407 The ChangeableType property shall contain the value 3 (Not Changeable – Transient).

# 408 **7.4.2 CIM\_WiFiEndpointSettings.Priority**

409 The Priority property shall be null.

#### 410 **7.4.3 Keys**

411 The Keys property shall be null.

#### 412 **7.4.4 KeyIndex**

413 The KeyIndex property shall be null.

#### 414 **7.4.5 PSKValue**

415 The PSKValue property shall be null.

#### 416 **7.4.6 PSKPassPhrase**

417 The PSKPassPhrase property shall be null.

#### <span id="page-14-0"></span>418 **7.5 Representing Wi-Fi Radios**

419 420 421 If an implementation supports representation of Wi-Fi transmitters, receivers, and transceivers, it shall do so using the class CIM WiFiRadio. This clause and its subclauses specify the requirements that shall be met if CIM\_WiFiRadio is supported.

#### <span id="page-14-1"></span>422 **7.5.1 Relationship between Wi-Fi Radios and Wi-Fi Ports**

423 424 Each instance of CIM\_WiFiRadio shall be associated to one or more instances of CIM\_WiFiPort through CIM\_ConcreteComponent. Each instance of CIM\_WiFiPort shall be associated with one or more

425 instances of CIM\_WiFiRadio through CIM\_ConcreteComponent.

#### <span id="page-14-2"></span>426 **7.5.2 CIM\_WiFiRadio.SignalStrength**

427 428 429 The SignalStrength property may be supported. If supported, the SignalStrength property shall contain the strength of the signal received by the WiFiEndpoint to/from the access point or station with which it is associated, in terms of decibels.

#### <span id="page-14-3"></span>430 **7.5.3 CIM\_WiFiRadio.Channel**

431 432 The Channel property may be supported. If supported, the Channel property shall contain the channel number currently in use by the WiFiEndpoint to communicate with the station with which it is associated.

#### 433 **7.5.4 Wi-Fi Radio State Management Is Supported**

- 434 When management of the state of a Wi-Fi Radio is supported, exactly one instance of
- 435 436 CIM\_EnabledLogicalElementCapabilities shall be associated with the CIM\_WiFiRadio instance through an instance of CIM\_ElementCapabilities.
- 437 438 Support for managing the state of the Wi-Fi Radio is optional behavior. This section describes the CIM elements and behaviors that shall be implemented when this behavior is supported.
- 439 **Conditional Determination:** A client can determine whether state management is supported as follows:
- 440 441 1) Find the CIM\_EnabledLogicalElementCapabilities instance that is associated with the CIM\_WiFiRadio instance.
- 442 443 2) Query the value of the RequestedStatesSupported property. If at least one value is specified, state management is supported.

#### 444 **7.5.4.1 CIM\_EnabledLogicalElementCapabilities**

- When state management is supported, exactly one instance of CIM\_EnabledLogicalElementCapabilities 445
- shall be associated with the CIM\_WiFiRadio instance through an instance of the 446
- CIM\_ElementCapabilities association. 447

#### <span id="page-15-4"></span>448 **7.5.4.1.1 CIM\_EnabledLogicalElementCapabilities.RequestedStatesSupported**

449 450 The RequestedStatesSupported property may contain one or more of the following values: 2 (Enabled), 3 (Disabled), or 11 (Reset).

#### <span id="page-15-2"></span>451 **7.5.4.2 CIM\_WiFiRadio.RequestedState**

- 452 453 454 When the CIM\_WiFiRadio.RequestStateChange() method is successfully invoked, the value of the RequestedState property shall be the value of the RequestedState parameter. If the method is not successfully invoked, the value of the RequestedState property is indeterminate.
- 455 The CIM\_WiFiRadio.RequestedState property shall have one of the values specified in the
- 456 CIM\_EnabledLogicalElementCapabilities.RequestedStatesSupported property or 5 (No Change).

#### <span id="page-15-0"></span>457 **7.5.4.3 CIM\_WiFiRadio.EnabledState**

- 458 When the RequestedState parameter has a value of 2 (Enabled) or 3 (Disabled) and the
- 459 CIM\_WiFiRadio.RequestStateChange( ) method completes successfully, the value of the EnabledState
- 460 property shall equal the value of the CIM\_WiFiRadio.RequestedState property.
- 461 If the method does not complete successfully, the value of the EnabledState property is indeterminate.
- 462 The EnabledState property shall have the value 2 (Enabled) or 3 (Disabled).

#### 463 **7.5.5 Wi-Fi Radio State Management Is Not Supported**

464 465 This section describes the CIM elements and behaviors that shall be implemented when management of the Wi-Fi Radio state is not supported.

#### 466 **7.5.5.1 CIM\_EnabledLogicalElementCapabilities**

- 467 When state management is not supported, exactly one instance of
- 468 469 CIM\_EnabledLogicalElementCapabilities may be associated with the CIM\_WiFiRadio instance through an instance of the CIM\_ElementCapabilities association.

#### <span id="page-15-5"></span>470 **7.5.5.1.1 CIM\_EnabledLogicalElementCapabilities.RequestedStatesSupported**

471 472 The CIM\_EnabledLogicalElementCapabilities.RequestedStatesSupported property shall not contain any values.

#### <span id="page-15-3"></span>473 **7.5.5.2 CIM\_WiFiRadio.RequestedState**

474 The RequestedState property shall have the value 12 (Not Applicable).

#### <span id="page-15-1"></span>475 **7.5.5.3 CIM\_WiFiRadio.EnabledState**

476 477 The EnabledState property shall have one of the following values: 2 (Enabled), 3 (Disabled), 5 (Not Applicable).

#### <span id="page-16-1"></span>478 **7.5.6 Modifying ElementName Is Supported**

The CIM\_WiFiRadio.ElementName property may support being modified by the ModifyInstance 479

- operation. See [8.5.1.1](#page-24-4). This behavior is conditional. This section describes the CIM elements and 480
- 481 behavior requirements when an implementation supports client modification of the
- 482 CIM\_WiFiRadio.ElementName property.
- 483 **Client Determination:** A client can determine whether is can modify the ElementName as follows:
- 484 485 1) Find the CIM\_EnabledLogicalElementCapabilities instance that is associated with the CIM\_WiFiRadio instance.
- 486 487 2) Query the value of the ElementNameEditSupported property of the instance. If the value is TRUE, the client can modify the CIM\_WiFiRadio.ElementName property.

#### 488 **7.5.6.1 CIM\_EnabledLogicalElementCapabilities**

489 490 An instance of CIM\_EnabledLogicalElementCapabilities shall be associated with the CIM\_WiFiRadio instance through an instance of CIM\_ElementCapabilities.

#### <span id="page-16-3"></span>491 **7.5.6.1.1 CIM\_EnabledLogicalElementCapabilities.ElementNameEditSupported**

492 493 This property shall have a value of TRUE when the implementation supports client modification of the CIM\_WiFiRadio.ElementName property.

#### <span id="page-16-5"></span>494 **7.5.6.1.2 CIM\_EnabledLogicalElement.MaxElementNameLen**

495 The MaxElementNameLen property shall be implemented.

#### <span id="page-16-2"></span>496 **7.5.7 Modifying ElementName Is Not Supported**

- 497 This section describes the CIM elements and behaviors that shall be implemented when the
- 498 CIM\_WiFiRadio.ElementName does not support being modified by the ModifyInstance operation.

#### 499 **7.5.7.1 CIM\_EnabledLogicalElementCapabilities**

500 501 An instance of CIM\_EnabledLogicalElementCapabilities may be associated with the CIM\_WiFiRadio instance through an instance of CIM\_ElementCapabilities.

#### <span id="page-16-4"></span>502 **7.5.7.1.1 CIM\_EnabledLogicalElementCapabilities.ElementNameEditSupported**

503 504 This property shall have a value of FALSE when the implementation does not support client modification of the CIM\_WiFiRadio.ElementName property.

#### <span id="page-16-6"></span>505 **7.5.7.1.2 CIM\_EnabledLogicalElement.MaxElementNameLen**

506 507 The MaxElementNameLen property may be implemented. The MaxElementNameLen property is irrelevant in this context.

#### <span id="page-16-0"></span>508 **7.6 Security**

509 510 This clause specifies the implementation requirements for profile elements related to IEEE 802.11 security, which provides encryption and authentication.

#### 511 **7.6.1 Encryption**

512 513 This clause specifies the implementation requirements for profile elements related to IEEE 802.11 encryption.

### 514 **7.6.1.1 Describing Current Encryption**

- An implementation may support description of the encryption method and related parameters that are 515
- currently in effect between an instance of CIM\_WiFiEndpoint and the network with which it is associated. If an implementation supports describing current encryption, it shall support the requirements in this 516 517
- clause. 518

### <span id="page-17-2"></span>519 **7.6.1.1.1 CIM\_WiFiEndpoint.EncryptionMethod**

520 521 CIM\_WiFiEndpoint.EncryptionMethod shall describe the IEEE 802.11 encryption method currently in effect between the CIM\_WiFiEndpoint and the network with which it is associated.

# <span id="page-17-3"></span>522 **7.6.1.1.2 CIM\_WiFiEndpoint.OtherEncryptionMethod**

523 524 CIM\_WiFiEndpoint.OtherEncryptionMethod shall be non-null if and only if CIM\_WiFiEndpoint.Encryption-Method contains 1 ("Other").

# <span id="page-17-0"></span>525 **7.6.1.2 Endpoint Encryption Configuration**

526 527 528 As specified in [7.1.4](#page-13-1), an implementation may support configuration of a CIM WiFiEndpoint to enable it to join one of multiple networks with different policies. If an implementation supports endpoint configuration, it shall support the requirements in this clause.

# <span id="page-17-4"></span>529 **7.6.1.2.1 CIM\_WiFiEndpointSettings.EncryptionMethod**

530 531 CIM\_WiFiEndpointSettings.EncryptionMethod shall specify the encryption method required to join the network specified by CIM\_WiFiEndpointSettings.SSID.

#### <span id="page-17-5"></span>532 **7.6.1.2.2 CIM\_WiFiEndpointSettings.OtherEncryptionMethod**

533 534 CIM\_WiFiEndpointSettings.OtherEncryptionMethod shall be non-null if and only if CIM\_WiFiEndpointSettings.EncryptionMethod contains 1 ("Other").

#### <span id="page-17-1"></span>535 **7.6.1.2.3 CIM\_WiFiEndpointSettings.Keys**

- 536 If CIM\_WiFiEndpointSettings.EncryptionMethod contains 2 ("WEP"), CIM\_WiFiEndpointSettings.Keys
- 537 538 539 shall not be null and shall contain one to four WEP encryption keys. However, to maintain the secrecy of the actual keys, the value of the CIM\_WiFiEndpointSettings.Keys property shall be an empty array when it is retrieved from the service.
- 540 If CIM\_WiFiEndpointSettings.EncryptionMethod does not contain 2 ("WEP"),
- 541 CIM\_WiFiEndpointSettings.Keys shall be null.

#### <span id="page-17-6"></span>542 **7.6.1.2.4 CIM\_WiFiEndpointSettings.KeyIndex**

- 543 544 If CIM\_WiFiEndpointSettings.EncryptionMethod contains 2 ("WEP"), CIM\_WiFiEndpointSettings.KeyIndex shall not be null and shall contain the zero-relative index of the active key in
- 545 CIM\_WiFiEndpointSettings.Keys (the key that shall be used when the associated CIM\_WiFiEndpoint
- 546 connects to the network identified by CIM\_WiFiEndpointSettings.SSID). However, to maintain the secrecy
- 547 of the actual keys and which one is active, the value of the CIM\_WiFiEndpointSettings.KeyIndex property
- 548 shall be null when it is retrieved from the service.
- 549 550 If CIM\_WiFiEndpointSettings.EncryptionMethod does not contain 2 ("WEP"), CIM\_WiFiEndpoint-Settings.KeyIndex shall be null.

#### <span id="page-17-7"></span>551 **7.6.1.2.5 CIM\_WiFiEndpointCapabilities.SupportedEncryptionMethods**

552 553 CIM\_WiFiEndpointCapabilities.SupportedEncryptionMethods shall contain one or more IEEE 802.11 encryption methods supported by the implementation. SupportedEncryptionMethods may contain 1

- (Other) to represent an operational mode not explicitly included in the definition of 554
- SupportedEncryptionMethods. 555

#### <span id="page-18-6"></span>556 **7.6.1.2.6 CIM\_WiFiEndpointCapabilities.OtherSupportedEncryptionMethods**

- 557 558 CIM\_WiFiEndpointCapabilities.OtherSupportedEncryptionMethods shall contain one or more strings if and only if CIM\_WiFiEndpointCapabilities.SupportedEncryptionMethods contains 1 (Other).
- 559 CIM\_WiFiEndpointCapabilities.OtherSupportedEncryptionMethods shall be NULL if and only if
- 560 CIM\_WiFiEndpointCapabilities.SupportedEncryptionMethods does not contain 1 (Other).

### 561 **7.6.2 Authentication**

562 563 This clause specifies the implementation requirements for profile elements related to IEEE 802.11 authentication.

#### 564 **7.6.2.1 Describing Current Authentication**

565 566 567 568 An implementation may support description of the authentication method and related parameters that are currently in effect between an instance of CIM\_WiFiEndpoint and the network with which it is associated. If an implementation supports describing current authentication, it shall support the requirements in this clause.

#### <span id="page-18-1"></span>569 **7.6.2.1.1 CIM\_WiFiEndpoint.AuthenticationMethod**

570 571 CIM\_WiFiEndpoint.AuthenticationMethod shall describe the IEEE 802.11 authentication method used to mutually authenticate the CIM\_WiFiEndpoint and the network with which it is currently associated.

#### <span id="page-18-2"></span>572 **7.6.2.1.2 CIM\_WiFiEndpoint.OtherAuthenticationMethod**

573 574 CIM\_WiFiEndpoint.OtherAuthenticationMethod shall be non-null if and only if CIM\_WiFiEndpoint.AuthenticationMethod contains 1 ("Other").

#### <span id="page-18-3"></span>575 **7.6.2.1.3 CIM\_WiFiEndpoint.IEEE8021xAuthenticationProtocol**

576 577 578 CIM\_WiFiEndpoint.IEEE8021xAuthenticationProtocol shall be non-null if and only if CIM\_WiFiEndpoint.AuthenticationMethod contains 5 (WPA IEEE 802.1x), 7 (WPA2 IEEE 802.1x), or 8 (CCKM IEEE 802.1x).

#### <span id="page-18-0"></span>579 **7.6.2.2 Endpoint Authentication Configuration**

580 581 582 As specified in [7.1.4](#page-13-1), an implementation may support configuration of a CIM WiFiEndpoint to enable it to join one of multiple networks with different policies. If an implementation supports endpoint configuration, it shall support the requirements in this clause.

#### <span id="page-18-4"></span>583 **7.6.2.2.1 CIM\_WiFiEndpointSettings.AuthenticationMethod**

584 585 CIM\_WiFiEndpointSettings.AuthenticationMethod shall specify the authentication method required to join the network specified by CIM\_WiFiEndpointSettings.SSID.

#### <span id="page-18-5"></span>586 **7.6.2.2.2 CIM\_WiFiEndpointSettings.OtherAuthenticationMethod**

- 587 CIM\_WiFiEndpoint.OtherAuthenticationMethod shall be non-null if and only if
- 588 CIM\_WiFiEndpoint.AuthenticationMethod contains 1 ("Other").

#### <span id="page-19-0"></span>589 **7.6.2.2.3 CIM\_WiFiEndpointSettings.PSKValue and CIM\_WiFiEndpointSettings.PSKPassPhrase**

If CIM\_WiFiEndpointSettings.AuthenticationMethod contains 4 ("WPA PSK") or 6 ("WPA2 PSK"), then exactly one of CIM\_WiFiEndpointSettings.PSKValue and CIM\_WiFiEndpointSettings.PSKPassPhrase shall not be null. 590 591 592

- 593 594 595 If CIM\_WiFiEndpointSettings.AuthenticationMethod contains 4 ("WPA PSK") or 6 ("WPA2 PSK") and CIM\_WiFiEndpointSettings.PSKValue is not null, then CIM\_WiFiEndpointSettings.PSKValue shall contain a 64-byte pre-shared key.
- 596 597 598 599 If CIM\_WiFiEndpointSettings.AuthenticationMethod contains 4 ("WPA PSK") or 6 ("WPA2 PSK") and CIM\_WiFiEndpointSettings.PSKPhrase is not null, then CIM\_WiFiEndpointSettings.PSKPhrase shall contain a string of 8 to 63 characters that shall be used by the implementation to generate a pre-shared key.
- 600 601 602 If CIM\_WiFiEndpointSettings.AuthenticationMethod contains neither 4 ("WPA PSK") nor 6 ("WPA2 PSK"), then CIM\_WiFiEndpointSettings.PSKValue and CIM\_WiFiEndpointSettings.PSKPassPhrase shall both be null.

#### <span id="page-19-4"></span>603 **7.6.2.2.4 CIM\_WiFiEndpointCapabilities.SupportedAuthenticationMethods**

- 604 605 CIM\_WiFiEndpointCapabilities.SupportedAuthenticationMethods shall contain one or more IEEE 802.11 authentication methods supported by the implementation. SupportedAuthenticationMethods may contain
- 606 1 (Other) to represent an operational mode not explicitly included in the definition of
- 607 SupportedAuthenticationMethods.

#### <span id="page-19-5"></span>608 **7.6.2.2.5 CIM\_WiFiEndpointCapabilities.OtherSupportedAuthenticationMethods**

- 609 610 CIM\_WiFiEndpointCapabilities.OtherSupportedAuthenticationMethods shall contain one or more strings if and only if CIM\_WiFiEndpointCapabilities.SupportedAuthenticationMethods contains 1 (Other).
- 611 CIM\_WiFiEndpointCapabilities.OtherSupportedAuthenticationMethods shall be NULL if and only if
- 612 CIM\_WiFiEndpointCapabilities.SupportedAuthenticationMethods does not contain 1 (Other).

#### 613 **7.6.2.3 CIM\_IEEE8021xSettings**

- 614 An instance of CIM\_IEEE8021xSettings shall be associated with the instance of CIM\_WiFiEndpointSet-
- 615 616 tings by an instance of CIM\_ConcreteComponent if and only if CIM\_WiFiEndpointSettings.Authentication-Method contains 5 ("WPA IEEE 802.1x") or 7 ("WPA2 IEEE 802.1x").
- <span id="page-19-1"></span>617 **7.6.2.3.1 CIM\_IEEE8021xSettings.AuthenticationProtocol**
- 618 619 CIM\_IEEE8021xSettings.AuthenticationProtocol shall contain the Extensible Authentication Protocol (EAP) type used by the network.

#### <span id="page-19-2"></span>620 **7.6.2.3.2 CIM\_IEEE8021xSettings.RoamingIdentity**

- 621 If CIM\_IEEE8021xSettings.AuthenticationProtocol contains 1 ("EAP-TTLS/MSCHAPv2"), 2
- 622 ("PEAPv0/EAP-MSCHAPv2"), 3 ("PEAPv1/EAP-GTC"), 7 ("EAP-PSK"), 8 ("EAM-SIM"), or 9 ("EAP-AKA"),
- 623 624 CIM\_IEEE8021xSettings.RoamingIdentity shall either be null or shall contain an identity for quick reauthentication when roaming.

### <span id="page-19-3"></span>625 **7.6.2.3.3 CIM\_IEEE8021xSettings.ServerCertificateName**

- 626 CIM\_IEEE8021xSettings.ServerCertificateName shall either be null or shall contain the subject name to
- 627 be compared with the subject name in the certificate presented by the IEEE 802.1x authentication server.
- 628 If CIM\_IEEE8021xSettings.ServerCertificateName is not null, then CIM\_IEEE8021xSettings.ServerCertif-
- 629 icateNameComparison shall not be null.

#### <span id="page-20-0"></span>630 **7.6.2.3.4 CIM\_IEEE8021xSettings.ServerCertificateNameComparison**

- CIM\_IEEE8021xSettings.ServerCertificateNameComparision shall not be null if and only if CIM\_IEEE-8021xSettings.ServerCertificateName is not null. 631 632
- 633 If CIM\_IEEE8021xSettings.ServerCertificateNameComparison contains 2 ("FullName"), the CIM\_WiFi-
- 634 Endpoint shall accept the IEEE 802.1x authentication server certificate only if CIM\_IEEE8021xSet-
- 635 tings.ServerCertificateName and the subject name in the certificate match exactly.
- 636 If CIM\_IEEE8021xSettings.ServerCertificateNameComparison contains 3 ("DomainSuffix"), the
- 637 638 CIM\_WiFiEndpoint shall accept the IEEE 802.1x authentication server certificate only if CIM\_IEEE8021x-Settings.ServerCertificateName matches the domain suffix (the portion after the first label and ".") in the
- 639 subject name in the certificate.

#### <span id="page-20-1"></span>640 **7.6.2.3.5 CIM\_IEEE8021xSettings.Username**

- 641 If CIM\_IEEE8021xSettings.AuthenticationProtocol contains 0 ("EAP-TLS"), 1 ("EAP-TTLS/MSCHAPv2"),
- 642 2 ("PEAPv0/EAP-MSCHAPv2"), 3 ("PEAPv1/EAP-GTC"), 4 ("EAP-FAST/MSCHAPv2"), 5 ("EAP-
- 643 644 FAST/GTC"), 6 ("EAP-MD5"), 8 ("EAP-SIM"), or 9 ("EAP-AKA"), CIM\_IEEE8021xSettings.Username shall contain a permanent username.

#### <span id="page-20-2"></span>645 **7.6.2.3.6 CIM\_IEEE8021xSettings.Password**

- 646 If CIM\_IEEE8021xSettings.AuthenticationProtocol contains 1 ("EAP-TTLS/MSCHAPv2"), 2
- 647 ("PEAPv0/EAP-MSCHAPv2"), 3 ("PEAPv1/EAP-GTC"), 4 ("EAP-FAST/MSCHAPv2"), 5 ("EAP-
- 648 FAST/GTC"), or 6 ("EAP-MD5"), CIM\_IEEE8021xSettings.Password shall contain a user password
- 649 associated with CIM\_IEEE8021xSettings.Username. When an operation returns the Password property
- 650 to a client, it shall be returned as an array of zero length.

#### <span id="page-20-3"></span>651 **7.6.2.3.7 CIM\_IEEE8021xSettings.Domain**

- 652 653 654 An implementation may support a domain name that qualifies the user name in CIM\_IEEE8021xSettings.Username. CIM\_IEEE8021xSettings.Domain shall be used for such a domain name. CIM\_IEEE-8021xSettings.Domain shall be used for this purpose only if CIM\_IEEE8021xSettings.Username is not
- 655 null and not empty.

#### <span id="page-20-4"></span>656 **7.6.2.3.8 CIM\_IEEE8021xSettings.ProtectedAccessCredential**

657 658 659 CIM\_IEEE8021xSettings.ProtectedAccessCredential shall contain a protected access credential if and only if CIM\_IEEE8021xSettings.AuthenticationProtocol contains 4 ("EAP-FAST/MSCHAPv2") or 5 ("EAP-FAST/GTC").

#### <span id="page-20-5"></span>660 **7.6.2.3.9 CIM\_IEEE8021xSettings.PACPassword**

661 662 663 An implementation may support an optional password to extract the protected access credential from the protected access credential data. When an operation returns the PACPassword property to a client, it shall be returned as an array of zero length.

# <span id="page-20-6"></span>664 **7.6.2.3.10 CIM\_IEEE8021xSettings.PSK**

- 665 CIM\_IEEE8021xSettings.PSK shall be non-null if and only if
- 666 CIM\_IEEE8021xSettings.AuthenticationProtocol contains 7 (EAP-PSK), 8 (EAP-SIM), or 9 (EAP-AKA).

#### <span id="page-20-7"></span>667 **7.6.2.3.11 CIM\_IEEE8021xCapabilities.SupportedAuthenticationProtocols**

- 668 CIM\_IEEE8021xCapabilities.SupportedAuthenticationProtocols shall contain one or more IEEE 802.1x
- 669 Extensible Authentication Protocol (EAP) types supported by the implementation.

#### <span id="page-21-6"></span>670 **7.6.2.3.12 CIM\_IEEE8021xCapabilities.RoamingSupported**

CIM\_IEEE8021xCapabilities.RoamingSupported shall contain true if and only if the CIM\_WiFiEndpoint 671

associated with the CIM\_IEEE8021xCapabilities instance through CIM\_ElementCapabilities supports fast re-authentication for roaming. 672 673

# <span id="page-21-0"></span>674 **7.7 Frequency Band and Data Rate**

675 676 This clause describes the requirements for reporting the frequency band and data rate of a CIM\_WiFiPort.

# <span id="page-21-4"></span>677 **7.7.1 CIM\_WiFiPortCapabilities.SupportedPortTypes**

678 679 680 681 CIM\_WiFiPortCapabilities.SupportedPortTypes shall contain one or more IEEE 802.11 operational modes: 70 (802.11a), 71 (802.11b), 72 (802.11g), and 72 (802.11n). Each operational mode describes a combination of frequency band and data rate. SupportedPortTypes may contain 1 (Other) to represent an operational mode not explicitly included in the definition of SupportedPortTypes.

#### <span id="page-21-5"></span>682 **7.7.2 CIM\_WiFiPortCapabilities.OtherSupportedPortTypes**

- 683 684 CIM\_WiFiPortCapabilities.OtherSupportedPortTypes shall contain one or more strings if and only if CIM\_WiFiPortCapabilities.SupportedPortTypes contains 1 (Other).
- 685 CIM\_WiFiPortCapabilities.OtherSupportedPortTypes shall be NULL if and only if
- 686 CIM\_WiFiPortCapabilities.SupportedPortTypes does not contain 1 (Other).

# <span id="page-21-1"></span>687 **8 Methods**

- 688 This clause details the requirements over and above those defined in the *[Host LAN Network Port](#page-6-7)*
- *[Profile](#page-6-7)* for supporting intrinsic operations and extrinsic methods for the CIM elements defined by this profile. 689 690

# <span id="page-21-2"></span>691 **8.1 CIM\_WiFiPortConfigurationService.AddWiFiSettings( )**

- 692 The AddWiFiSettings( ) method is used to create a group of settings that enable a CIM\_WiFiEndpoint to
- 693 join a particular wireless LAN. This method shall be supported when the
- 694 CIM\_WiFiPortConfigurationService is instrumented. When this method is invoked, the implementation
- 695 shall attempt to create the new instances provided in the parameters.
- 696 697 The return code values and parameters for the AddWiFiSettings( ) method are specified in [Table 2](#page-21-3) and [Table 3](#page-22-1), respectively.
- 698 No standard messages are defined.

<span id="page-21-3"></span>699

#### **Table 2 – CIM\_WiFiPortConfigurationService.AddWiFiSettings(): Return Code Values**

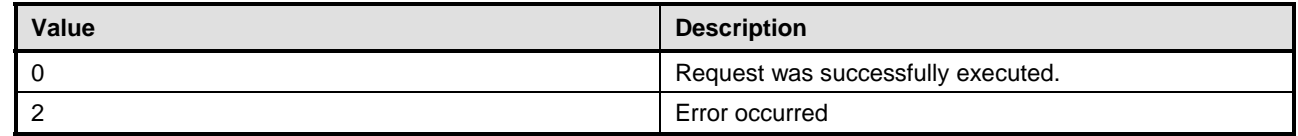

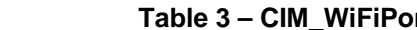

<span id="page-22-1"></span>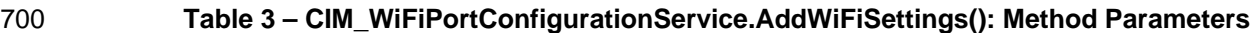

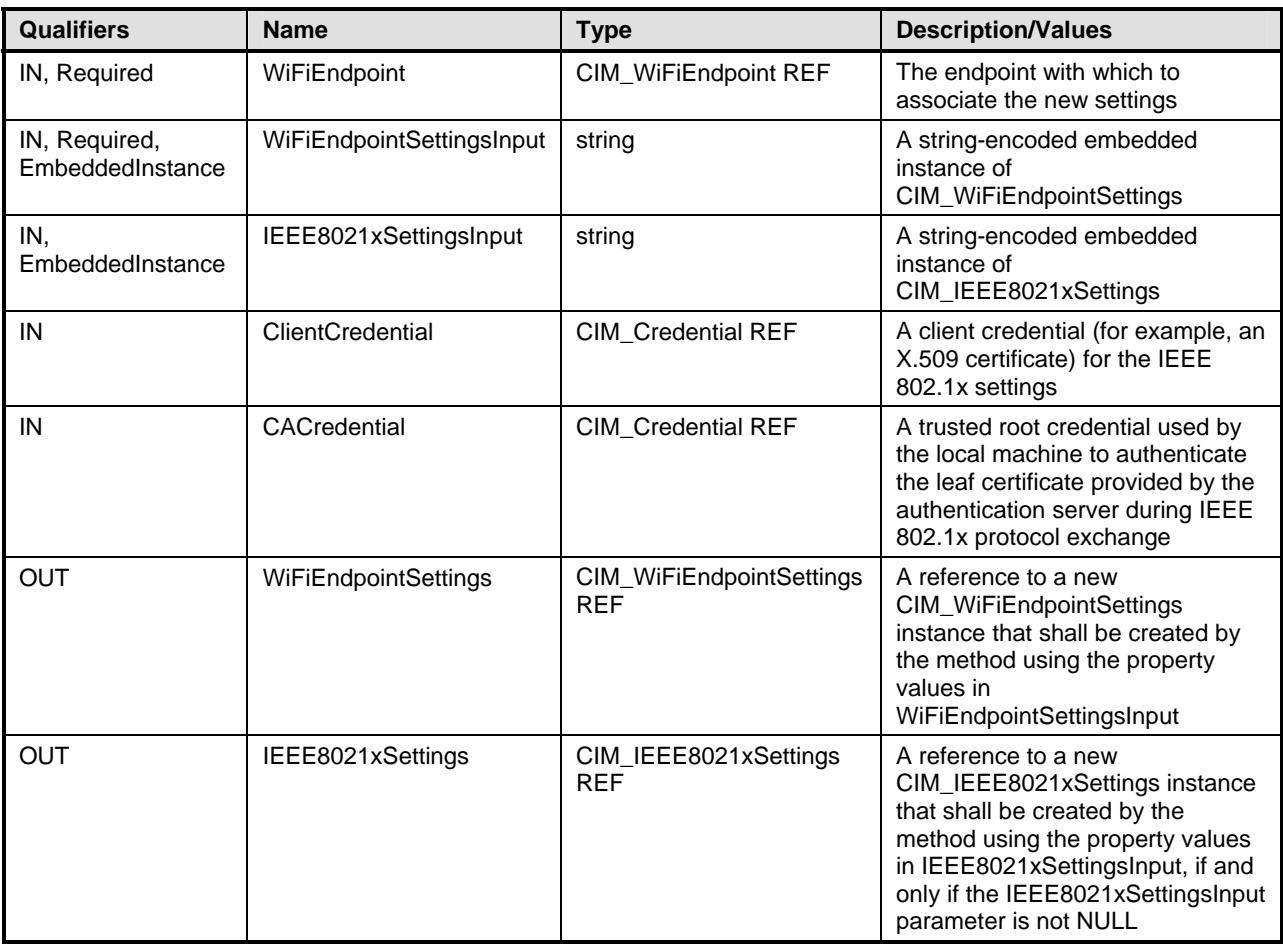

# <span id="page-22-0"></span>701 **8.2 CIM\_WiFiPortConfigurationService.UpdateWiFiSettings( )**

- The UpdateWiFiSettings( ) method is used to update a group of settings that enable a CIM\_WiFiEndpoint to join a particular wireless LAN. This method shall be supported when the 702 703
- CIM\_WiFiPortConfigurationService is instrumented. When this method is invoked, the implementation shall attempt to update the instances referenced in the parameters. 704 705
- 706 707 The return code values and parameters for the UpdateWiFiSettings( ) method are specified in [Table 2](#page-21-3) and [Table 3,](#page-22-1) respectively.
- 708 No standard messages are defined.

# <span id="page-22-2"></span>709

#### **Table 4 – CIM\_WiFiPortConfigurationService.UpdateWiFiSettings(): Return Code Values**

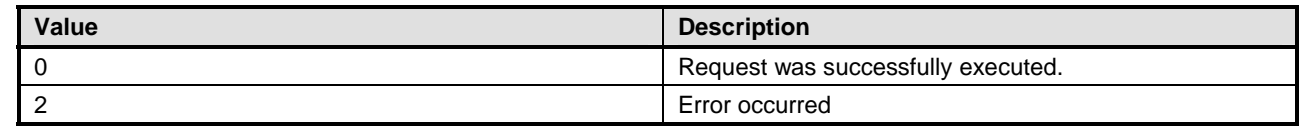

# <span id="page-23-1"></span>710 **Table 5 – CIM\_WiFiPortConfigurationService.UpdateWiFiSettings(): Method Parameters**

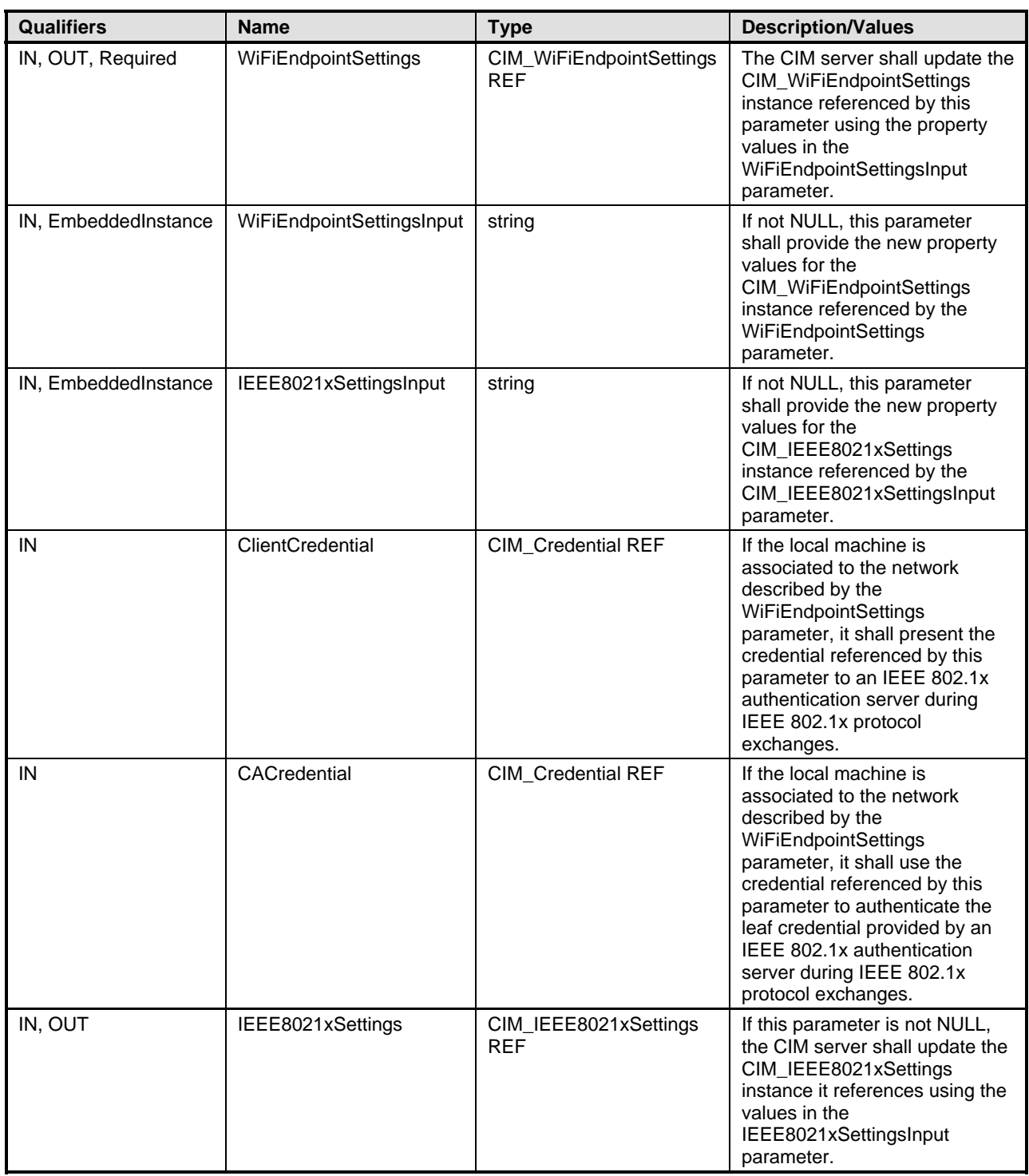

# <span id="page-23-0"></span>711 **8.3 Profile Conventions for Operations**

All intrinsic operation requirements specified in the *[Host LAN Network Port Profile](#page-6-7)* shall be supported. For 712

713 classes specified in this profile, the default list of operations specified in the **Host LAN Network Port** 

714 *[Profile](#page-6-7)* shall be supported unless otherwise specified in the following clauses.

# <span id="page-24-0"></span>715 **8.4 CIM\_WiFiPort**

716 All operations are supported as for CIM\_NetworkPort in the *[Host LAN Network Port Profile](#page-6-7)*.

### <span id="page-24-1"></span>717 **8.5 CIM\_WiFiRadio**

- 718 [Table 6](#page-24-5) lists implementation requirements for operations. If implemented, these operations shall be
- implemented as defined in [DSP0200](#page-6-8). In addition, and unless otherwise stated in [Table 6](#page-24-5), all operations in 720 the default list referenced in [8.3](#page-23-0) shall be implemented as defined in [DSP0200.](#page-6-8) 719
- 721 NOTE: Related profiles may define additional requirements on operations for the profile class.
- <span id="page-24-5"></span>722

#### **Table 6 – Operations: CIM\_WiFiRadio**

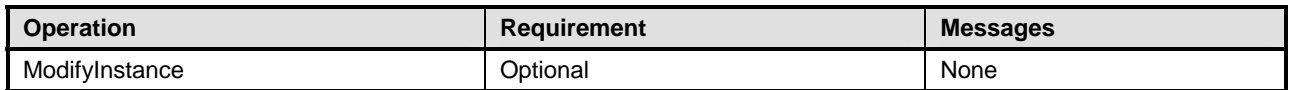

# 723 **8.5.1 CIM\_WiFiRadio — ModifyInstance Operation**

This section details the specific requirements for the ModifyInstance operation that is applied to an instance of CIM\_WiFiRadio. 724 725

#### <span id="page-24-4"></span>726 **8.5.1.1 CIM\_WiFiRadio.ElementName**

727 728 729 730 731 732 When an instance of CIM\_EnabledLogicalElementCapabilities is associated with the CIM\_WiFiRadio instance and the CIM\_EnabledLogicalElementCapabilities.ElementNameEditSupported property has a value of TRUE, the implementation shall allow the ModifyInstance operation to change the value of the ElementName property of the CIM\_WiFiRadio instance. The ModifyInstance operation shall enforce the length restriction specified in the MaxElementNameLen property of the CIM\_EnabledLogicalElementCapabilities instance.

733 734 735 When an instance of CIM\_EnabledLogicalElementCapabilities is not associated with the CIM\_WiFiRadio instance, or the ElementNameEditSupported property of the CIM\_EnabledLogicalElementCapabilities instance has a value of FALSE, the implementation shall not allow the ModifyInstance operation to

736 change the value of the ElementName property of the CIM\_WiFiRadio instance.

# <span id="page-24-2"></span>737 **8.6 CIM\_WiFiEndpoint**

738 All operations are supported as for CIM\_LANEndpoint in the *[Host LAN Network Port Profile](#page-6-7)*.

### <span id="page-24-3"></span>739 **8.7 CIM\_WiFiEndpointSettings**

740 [Table 7](#page-24-6) lists implementation requirements for operations. If implemented, these operations shall be

implemented as defined in [DSP0200](#page-6-8). In addition, and unless otherwise stated in [Table 7](#page-24-6), all operations in 742 the default list referenced in [8.3](#page-23-0) shall be implemented as defined in [DSP0200.](#page-6-8) 741

- 743 NOTE: Related profiles may define additional requirements on operations for the profile class.
- <span id="page-24-6"></span>744

#### **Table 7 – Operations: CIM\_WiFiEndpointSettings**

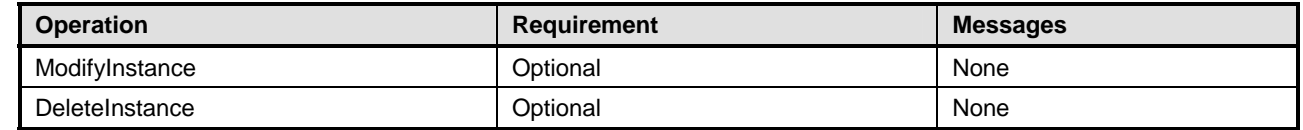

# <span id="page-25-0"></span>745 **8.8 CIM\_IEEE8021xSettings**

- [Table 8](#page-25-6) lists implementation requirements for operations. If implemented, these operations shall be 746
- implemented as defined in *[DSP0200](#page-6-8)*. In addition, and unless otherwise stated in [Table 8](#page-25-6), all operations in 748 the default list referenced in [8.3](#page-23-0) shall be implemented as defined in [DSP0200.](#page-6-8) 747
- 749 NOTE: Related profiles may define additional requirements on operations for the profile class.
- <span id="page-25-6"></span>750

#### **Table 8 – Operations: CIM\_IEEE8021xSettings**

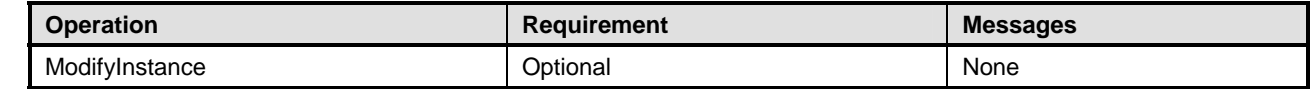

#### <span id="page-25-1"></span>751 **8.9 CIM\_WiFiPortCapabilities**

- 752 All default operations are supported as described by [DSP0200](#page-6-8).
- 753 NOTE: Related profiles may define additional requirements on operations for the profile class.

# <span id="page-25-2"></span>754 **8.10 CIM\_WiFiEndpointCapabilities**

- 755 All default operations are supported as described by [DSP0200](#page-6-8).
- 756 NOTE: Related profiles may define additional requirements on operations for the profile class.

# <span id="page-25-3"></span>757 **8.11 CIM\_IEEE8021xCapabilities**

- 758 All default operations are supported as described by [DSP0200](#page-6-8).
- 759 NOTE: Related profiles may define additional requirements on operations for the profile class.

#### <span id="page-25-4"></span>760 **8.12 CIM\_WiFiPortConfigurationService**

761 All operations are supported as for CIM\_NetworkPortConfigurationService in the *[Host LAN Network Port](#page-6-7)*  762 *[Profile](#page-6-7)*.

# <span id="page-25-5"></span>763 **8.13 CIM\_ConcreteComponent (CIM\_WiFiRadio)**

- 764 [Table 9](#page-25-7) lists implementation requirements for operations. If implemented, these operations shall be
- implemented as defined in [DSP0200](#page-6-8). In addition, and unless otherwise stated in [Table 9](#page-25-7), all operations in 766 the default list referenced in [8.3](#page-23-0) shall be implemented as defined in [DSP0200.](#page-6-8) 765
- 767 NOTE: Related profiles may define additional requirements on operations for the profile class.
- <span id="page-25-7"></span>768

#### **Table 9 – Operations: CIM\_ConcreteComponent (CIM\_WiFiRadio)**

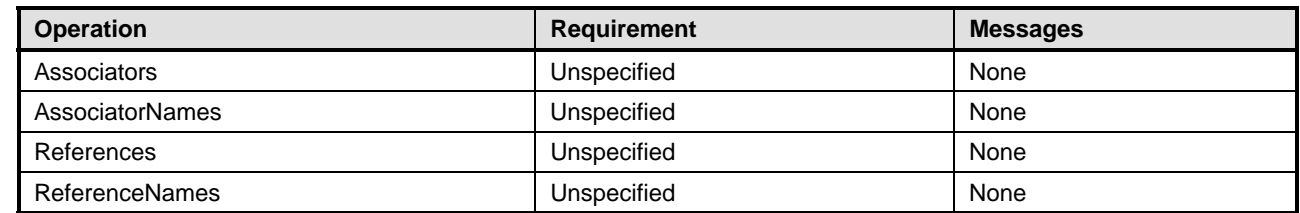

# <span id="page-26-0"></span>769 **8.14 CIM\_ConcreteComponent (CIM\_IEEE8021xSettings)**

[Table 10](#page-26-3) lists implementation requirements for operations. If implemented, these operations shall be 770

implemented as defined in **[DSP0200](#page-6-8)**. In addition, and unless otherwise stated in [Table 10,](#page-26-3) all operations 771

772 in the default list referenced in [8.3](#page-23-0) shall be implemented as defined in [DSP0200](#page-6-8).

773 NOTE: Related profiles may define additional requirements on operations for the profile class.

<span id="page-26-3"></span>774

# **Table 10 – Operations: CIM\_ConcreteComponent (CIM\_IEEE8021xSettings)**

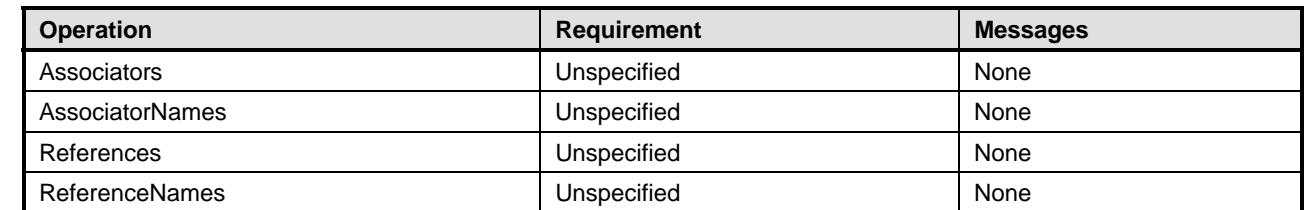

# <span id="page-26-1"></span>775 **8.15 CIM\_ElementSettingData**

[Table 11](#page-26-4) lists implementation requirements for operations. If implemented, these operations shall be 776

implemented as defined in **[DSP0200](#page-6-8)**. In addition, and unless otherwise stated in [Table 11,](#page-26-4) all operations 778 in the default list referenced in [8.3](#page-23-0) shall be implemented as defined in [DSP0200](#page-6-8). 777

779 NOTE: Related profiles may define additional requirements on operations for the profile class.

```
780
```
#### **Table 11 – Operations: CIM\_ElementSettingData**

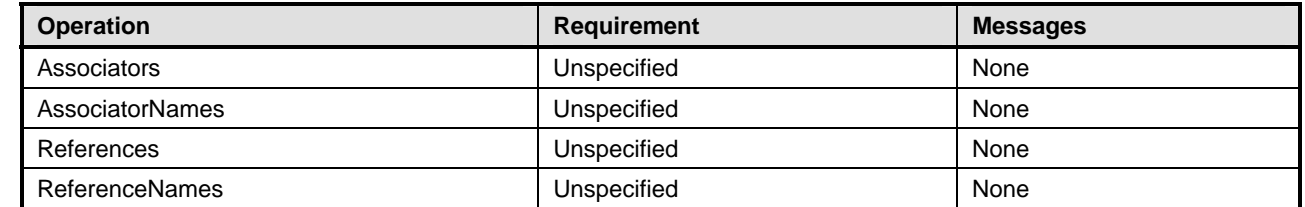

# <span id="page-26-2"></span>781 **8.16 CIM\_CredentialContext**

[Table 12](#page-26-5) lists implementation requirements for operations. If implemented, these operations shall be implemented as defined in **[DSP0200](#page-6-8)**. In addition, and unless otherwise stated in [Table 12,](#page-26-5) all operations 782 783

784 in the default list referenced in [8.3](#page-23-0) shall be implemented as defined in [DSP0200](#page-6-8).

785 NOTE: Related profiles may define additional requirements on operations for the profile class.

<span id="page-26-5"></span>786

#### **Table 12 – Operations: CIM\_CredentialContext**

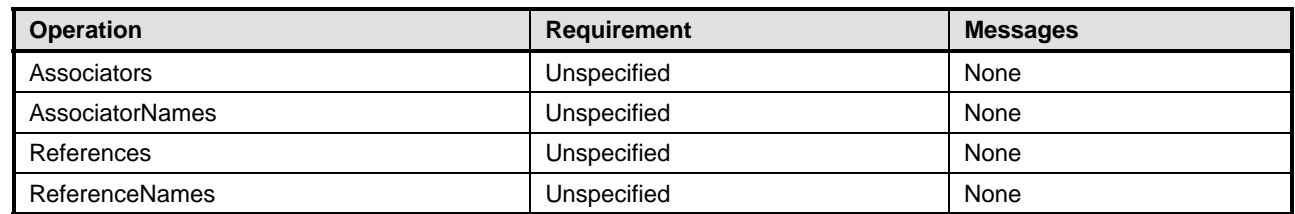

# <span id="page-27-0"></span>787 **8.17 CIM\_WiFiNetworkDetectionSettings**

[Table 13](#page-27-4) lists implementation requirements for operations. If implemented, these operations shall be 788

implemented as defined in **[DSP0200](#page-6-8)**. In addition, and unless otherwise stated in [Table 13,](#page-27-4) all operations 789

790 in the default list referenced in [8.3](#page-23-0) shall be implemented as defined in [DSP0200](#page-6-8).

791 NOTE: Related profiles may define additional requirements on operations for the profile class.

<span id="page-27-4"></span>792

#### **Table 13 – Operations: CIM\_WiFiNetworkDetectionSettings**

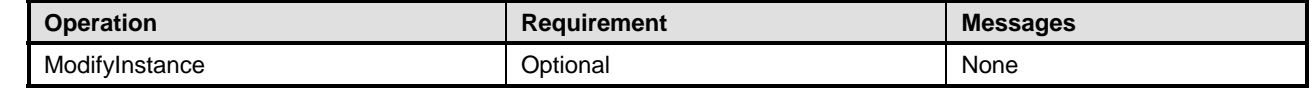

# <span id="page-27-1"></span>793 **9 Use Cases**

794 This clause contains object diagrams and use cases for the *Wi-Fi Port Profile*.

# <span id="page-27-2"></span>795 **9.1 Object Diagrams**

796 The object diagram in [Figure 2](#page-27-3) shows how instances of CIM\_RegisteredProfile are used to identify the

797 version of the *Wi-Fi Port Profile* with which an instance of CIM\_WiFiPort and its associated instances are

798 conformant. An instance of CIM\_RegisteredProfile exists for each profile that is instrumented in the

system. One instance of CIM\_RegisteredProfile identifies the DMTF *[Base Desktop and Mobile Profile](#page-6-9)*, 799

version 1.0. The other instance identifies the *Wi-Fi Port Profile*, version 1.0. 800

801 The CIM WiFiPort instance is scoped to an instance of CIM ComputerSystem. This instance of

CIM\_ComputerSystem is conformant with the DMTF *[Base Desktop and Mobile Profile](#page-6-9)* version 1.0 as 802

indicated by the CIM\_ElementConformsToProfile association to the CIM\_RegisteredProfile instance. The 803

Scoping Instance in [Figure 2](#page-27-3) is the CIM\_ComputerSystem instance. The Central Instance is the 804

805 CIM\_WiFiPort. The CIM\_ReferencedProfile relationship between *base* and *net* places the CIM\_WiFiPort

806 instance within the scope of *net.* Thus, the CIM\_WiFiPort instance is conformant with the *Wi-Fi Port* 

807 *Profile* version 1.0.

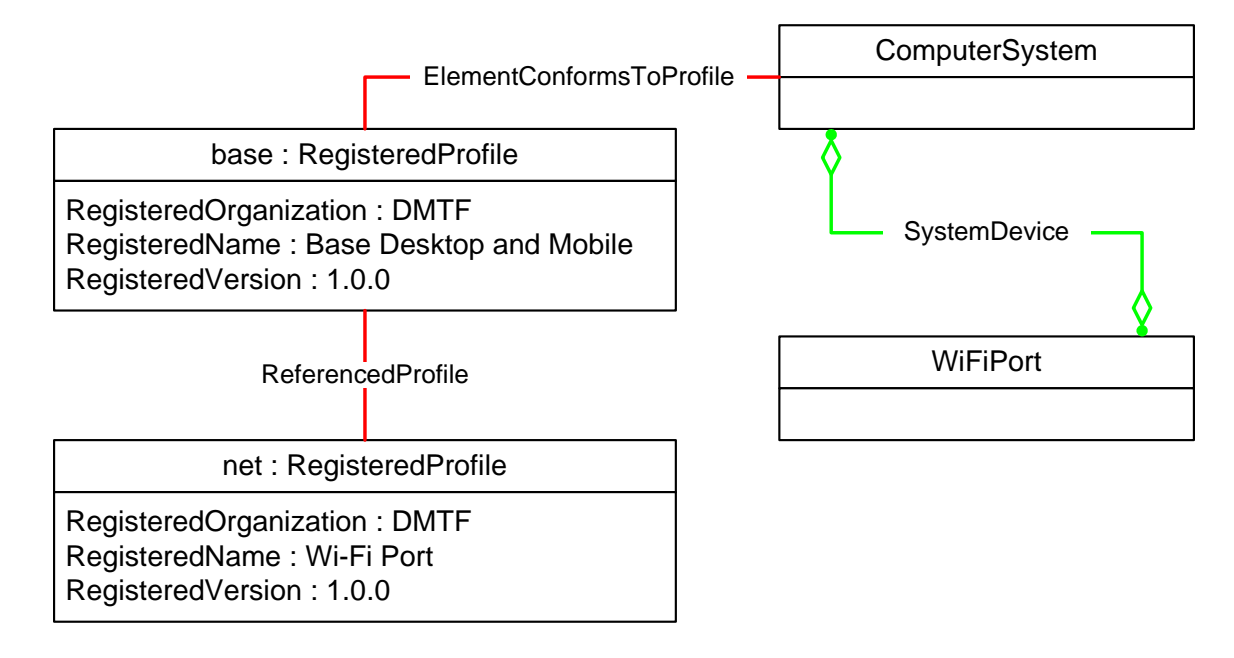

808

<span id="page-27-3"></span>

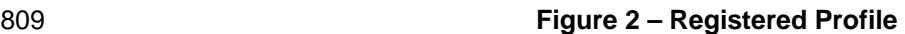

- [Figure 3](#page-28-1) is a simple object diagram for a single Wi-Fi port that provides a single Wi-Fi interface. The Wi-Fi 810
- port is represented by an instance of CIM\_WiFiPort. The Wi-Fi interface is represented by an instance of 811

#### CIM\_WiFiEndpoint. 812

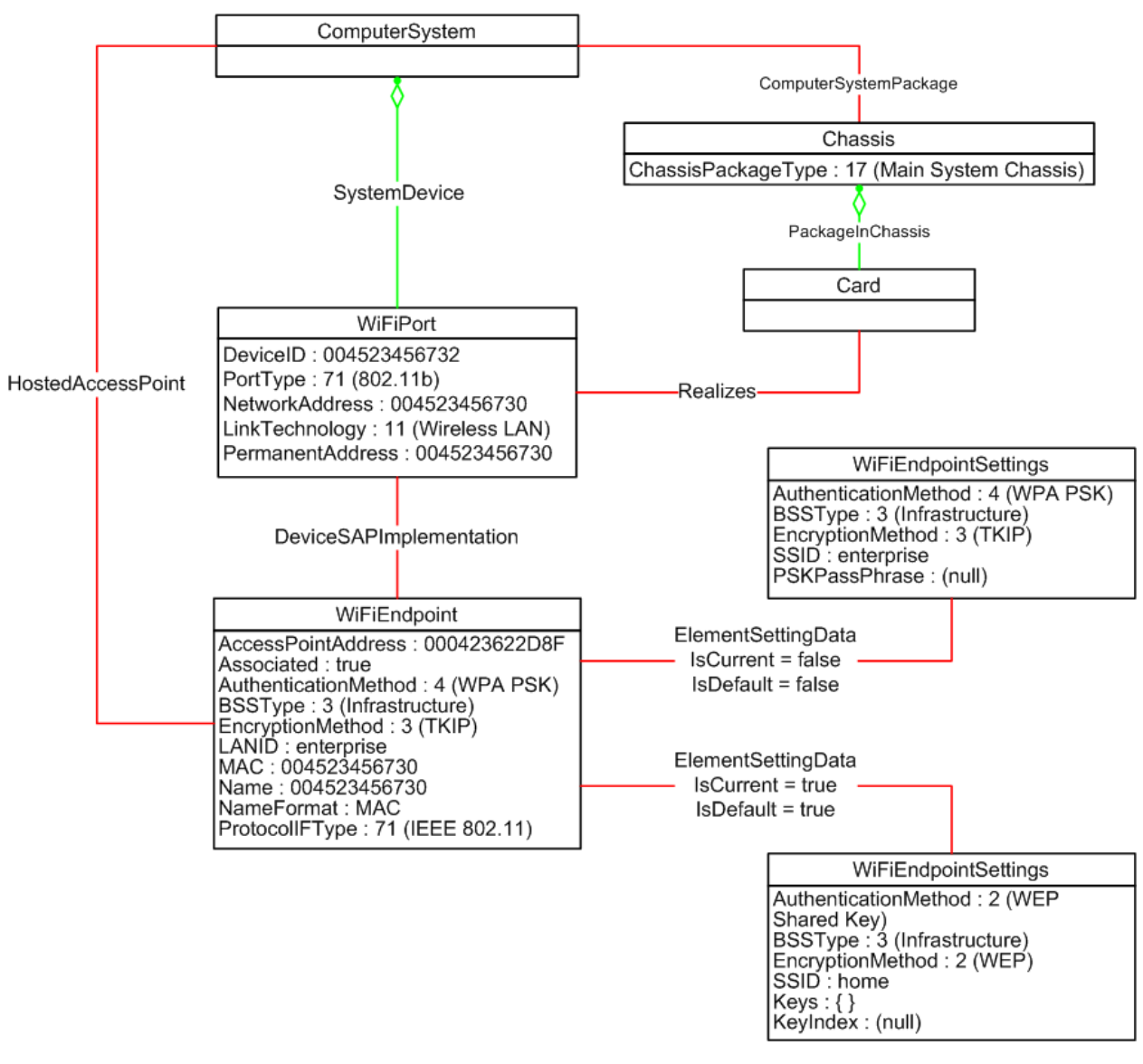

813

<span id="page-28-1"></span>814

**Figure 3 – Single Interface** 

# <span id="page-28-0"></span>815 **9.2 Query MAC Address for an Interface**

- 816 A client can determine the MAC addresses in use for a Wi-Fi port as follows:
- 817 818 1) Find all instances of CIM\_WiFiEndpoint that are associated with the CIM\_WiFiPort through an instance of CIM\_DeviceSAPImplementation.
- 819 2) Query the MACAddress property of each instance of CIM WiFiEndpoint.

# <span id="page-29-0"></span>820 **9.3 Determine Radio for an MAC Address**

One or more MAC addresses may be associated with a given physical Wi-Fi interface. It is useful for a client to be able to determine which CIM\_WiFiRadio is associated with a given Wi-Fi address. 821 822

- 823 824 1) Find the instance of CIM\_WiFiPort that is associated with the CIM\_WiFiEndpoint instance through an instance of CIM\_DeviceSAPImplementation.
- 825 826 2) Find the zero or more instances of CIM\_WiFiRadio that are associated with the CIM\_WiFiPort instance through CIM\_ConcreteComponent.

# <span id="page-29-1"></span>827 **10 CIM Elements**

828 829 830 [Table 14](#page-29-2) shows the instances of CIM Elements for this profile. Instances of the CIM Elements shall be implemented as described in [Table 14.](#page-29-2) Clauses [7](#page-10-0) ("Implementation") and [8](#page-21-1) ("Methods") may impose additional requirements on these elements.

<span id="page-29-2"></span>831

#### **Table 14 – CIM Elements: Wi-Fi Port Profile**

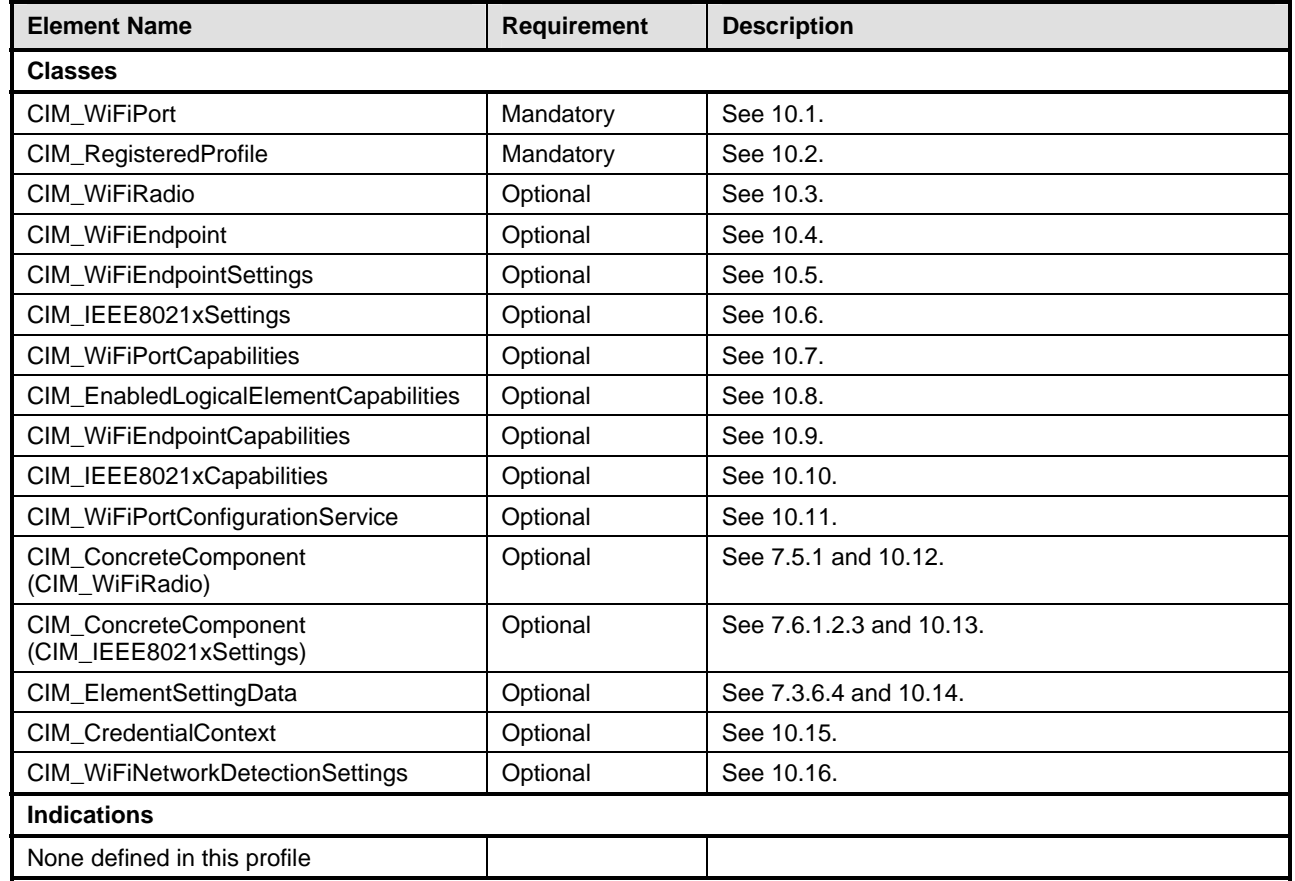

# <span id="page-30-0"></span>832 **10.1 CIM\_WiFiPort**

CIM\_WiFiPort represents the hardware and device aspects of a Wi-Fi interface. The constraints defined 834 in [Table 15](#page-30-2) are in addition to those placed on the base CIM\_NetworkPort class in the base *Host LAN* 833

835 *[Network Port Profile](#page-6-7)*.

<span id="page-30-2"></span>

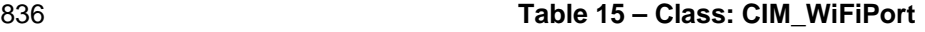

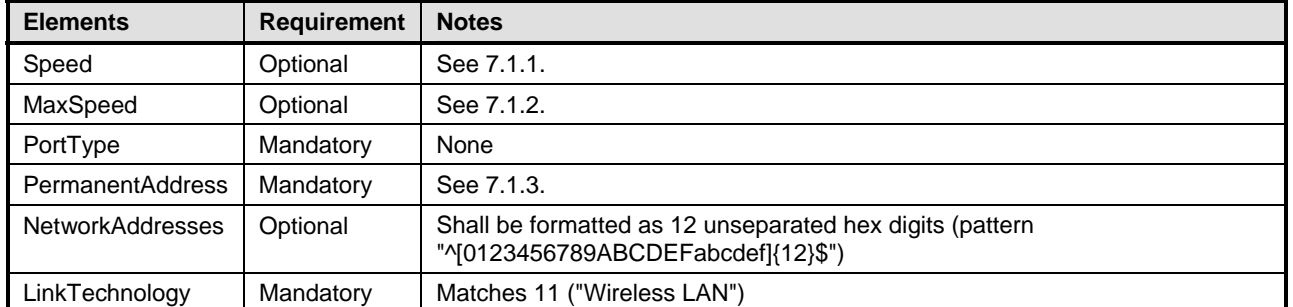

# <span id="page-30-1"></span>837 **10.2 CIM\_RegisteredProfile**

CIM\_RegisteredProfile identifies the *Wi-Fi Port Profile* in order for a client to determine whether an 838

instance of CIM\_LogicalModule is conformant with this profile. The CIM\_RegisteredProfile class is 839

defined by the *[Profile Registration Profile](#page-6-5)*. With the exception of the mandatory values specified for the 840

841 properties in [Table 16,](#page-30-3) the behavior of the CIM\_Registered[Profile](#page-6-5) instance is defined by the *Profile* 

842 *[Registration Profile](#page-6-5)*.

#### <span id="page-30-3"></span>843 **Table 16 – Class: CIM\_RegisteredProfile**

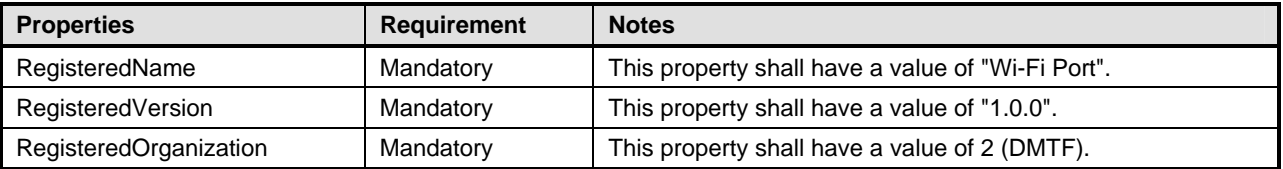

# <span id="page-31-0"></span>844 **10.3 CIM\_WiFiRadio**

CIM\_WiFiRadio represents radio transmitter, receiver, or transceiver hardware associated with a Wi-Fi 845

port. [Table 17](#page-31-2) contains the requirements for elements of CIM\_WiFiRadio. 846

#### **Table 17 – Class: CIM\_WiFiRadio**

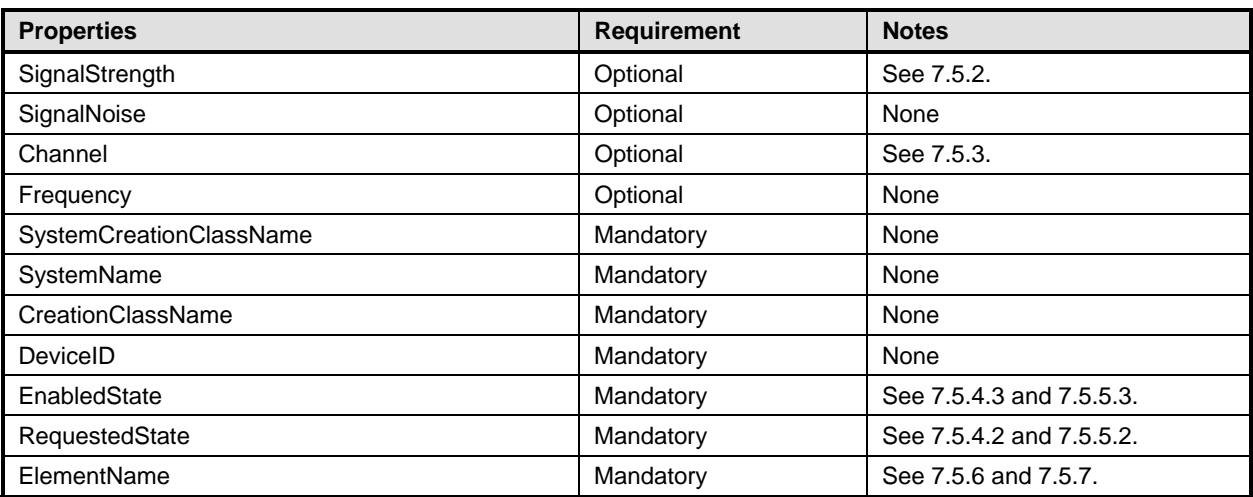

# <span id="page-31-1"></span>848 **10.4 CIM\_WiFiEndpoint**

CIM\_WiFiEndpoint represents a MAC address to which the network port will respond on the LAN. The 849

850 constraints defined in [Table 18](#page-31-3) are in addition to those placed on the base CIM\_LANEndpoint class in the 851 base *[Host LAN Network Port Profile](#page-6-7)*.

#### <span id="page-31-3"></span>852 **Table 18 – Class: CIM\_WiFiEndpoint**

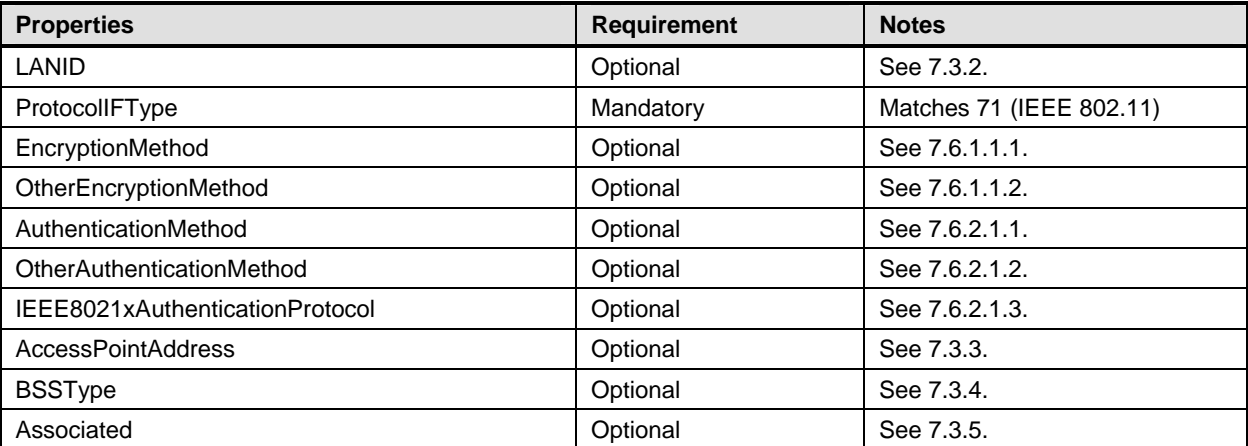

<span id="page-31-2"></span><sup>847</sup> 

# <span id="page-32-0"></span>853 **10.5 CIM\_WiFiEndpointSettings**

CIM\_WiFiEndpointSettings contains configuration data that can be applied to an instance of 854

CIM\_WiFiEndpoint to enable it to connect to a particular Wi-Fi network. [Table 19](#page-32-2) contains the 855

856 requirements for elements of CIM\_WiFiEndpointSettings.

<span id="page-32-2"></span>857

# **Table 19 – Class: CIM\_WiFiEndpointSettings**

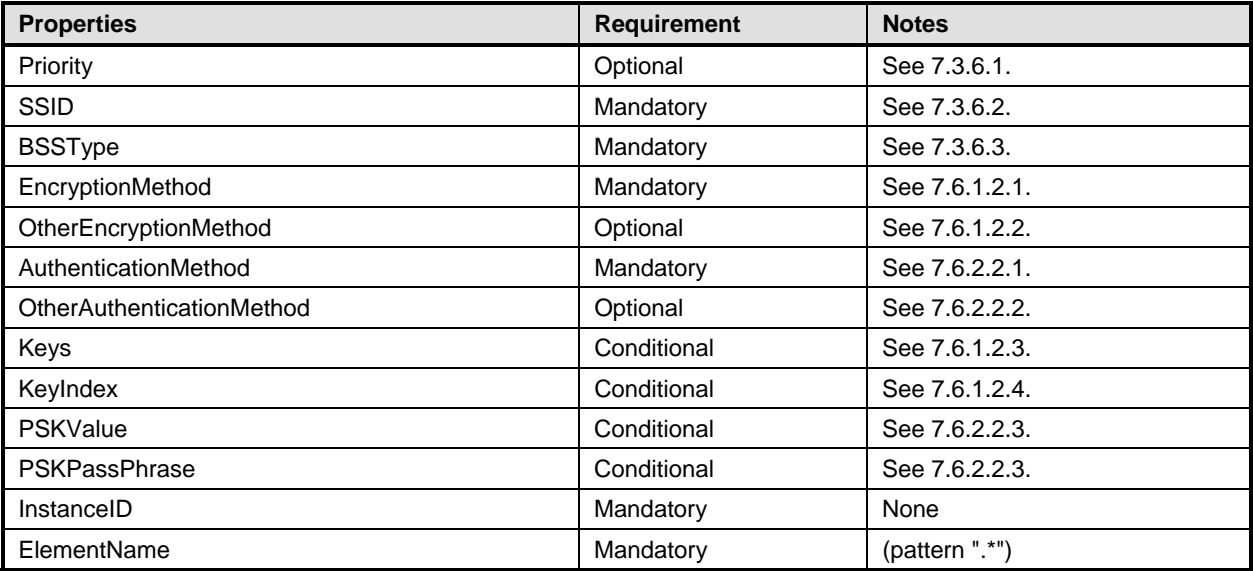

# <span id="page-32-1"></span>858 **10.6 CIM\_IEEE8021xSettings**

CIM\_IEEE8021xSettings contains IEEE 802.1x Port-Based Network Access Control configuration data that can be applied to an ISO OSI layer 2 protocol endpoint. In the context of IEEE 802.11 networks, it augments CIM\_WiFiEndpointSettings for networks that use IEEE 802.1x to authenticate 859 860 861

CIM\_WiFiEndpoints. [Table 20](#page-32-3) contains the requirements for elements of CIM\_IEEE8021xSettings. 862

<span id="page-32-3"></span>863

# **Table 20 – Class: CIM\_IEEE8021xSettings**

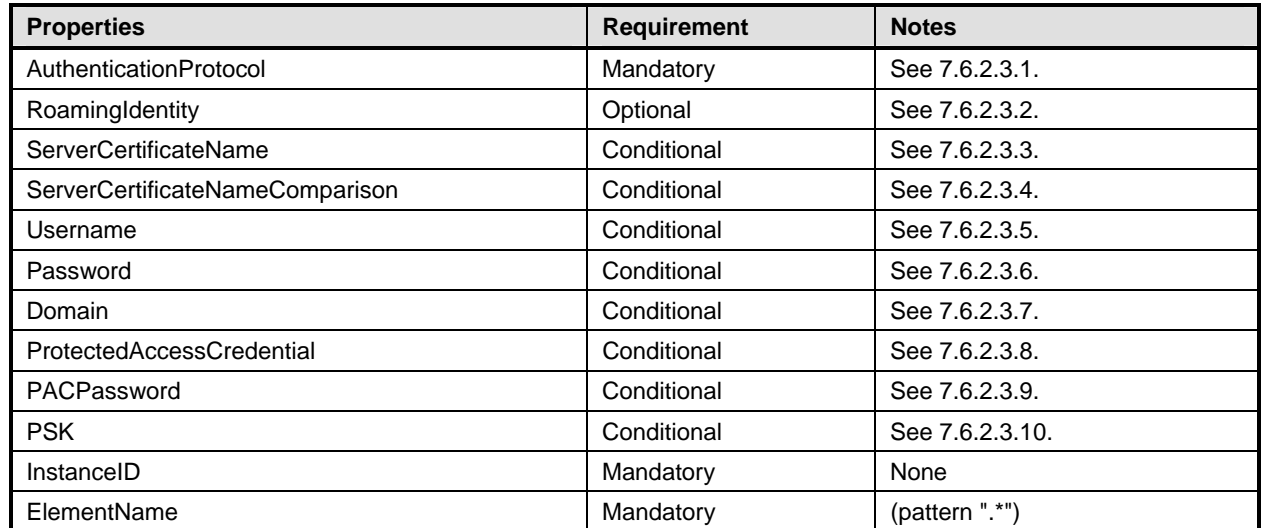

# <span id="page-33-0"></span>864 **10.7 CIM\_WiFiPortCapabilities**

CIM\_WiFiPortCapabilities is a specialization of CIM\_NetworkPortCapabilities that describes the 865

866 capabilities of a CIM\_WiFiPort. [Table 21](#page-33-3) specifies the required properties in addition to those required for 867 CIM\_EnabledLogicalElementCapabilities (a superclass of CIM\_WiFiPortCapabilities) in the *[Host LAN](#page-6-7)*  868 *[Network Port Profile](#page-6-7)*.

<span id="page-33-3"></span>

#### 869 **Table 21 – Class: CIM\_WiFiPortCapabilities**

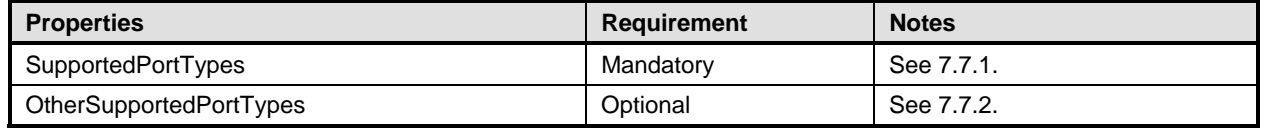

# <span id="page-33-1"></span>870 **10.8 CIM\_EnabledLogicalElementCapabilities — WiFiRadio**

- CIM\_EnabledLogicalElementCapabilities describes the capabilities of a CIM\_WiFiRadio. [Table 22](#page-33-4) 871
- contains the requirements for elements of CIM\_EnabledLogicalElementCapabilities. 872

#### 873 **Table 22 – Class: CIM\_EnabledLogicalElementCapabilities — WiFiRadio**

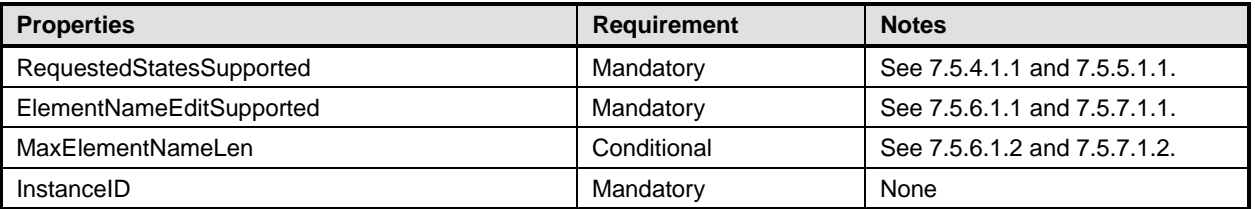

# <span id="page-33-2"></span>874 **10.9 CIM\_WiFiEndpointCapabilities**

CIM\_WiFiEndpointCapabilities describes the capabilities of a CIM\_WiFiEndpoint. [Table 23](#page-33-5) specifies the 875

- required properties in addition to those required for CIM\_EnabledLogicalElementCapabilities (a 876
- 877 superclass of CIM\_WiFiEndpointCapabilities) in the **[Host LAN Network Port Profile](#page-6-7).**
- 

#### <span id="page-33-5"></span>878 **Table 23 – Class: CIM\_WiFiEndpointCapabilities**

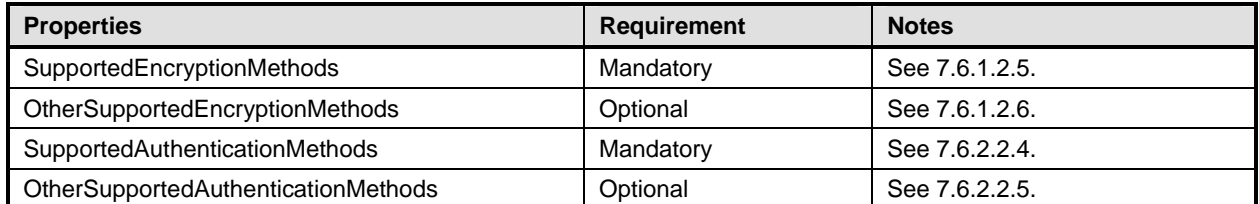

<span id="page-33-4"></span>

# <span id="page-34-0"></span>879 **10.10 CIM\_IEEE8021xCapabilities**

CIM\_IEEE8021xCapabilities describes the IEEE 802.1x Port-Based Network Access Control capabilities 880

of an ISO OSI layer 2 protocol endpoint (for example, a CIM\_WiFiEndpoint). [Table 24](#page-34-3) contains the 881

882 requirements for elements of CIM\_IEEE8021xCapabilities.

<span id="page-34-3"></span>883

#### **Table 24 – Class: CIM\_IEEE8021xCapabilities**

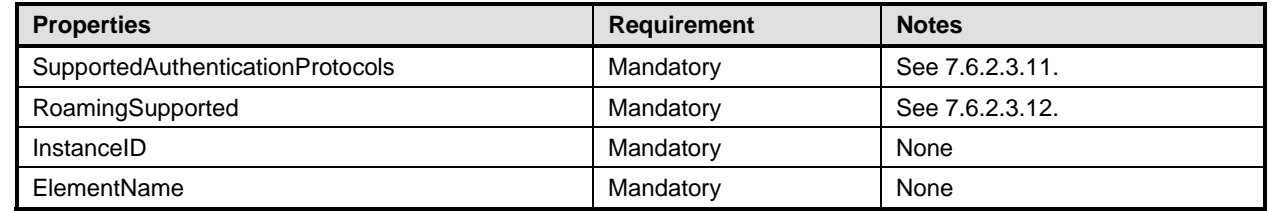

# <span id="page-34-1"></span>884 **10.11 CIM\_WiFiPortConfigurationService**

CIM\_WiFiPortConfigurationService provides Wi-Fi port configuration methods and properties. [Table 25](#page-34-4) contains the requirements for elements of CIM\_WiFiPortConfigurationService. 885 886

<span id="page-34-4"></span>

#### 887 **Table 25 – Class: CIM\_WiFiPortConfigurationService**

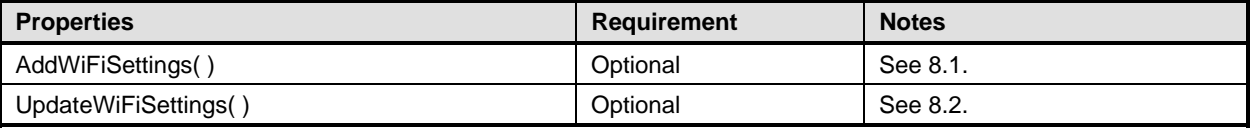

# <span id="page-34-2"></span>888 **10.12 CIM\_ConcreteComponent (CIM\_WiFiRadio)**

Each CIM\_WiFiRadio instance shall be associated to the CIM\_WiFiPort instance that contains it through 889

an instance of CIM\_ConcreteComponent. [Table 26](#page-34-5) contains the requirements for elements of 890

891 CIM\_ConcreteComponent.

<span id="page-34-5"></span>892

#### **Table 26 – Class: CIM\_ConcreteComponent (CIM\_WiFiRadio)**

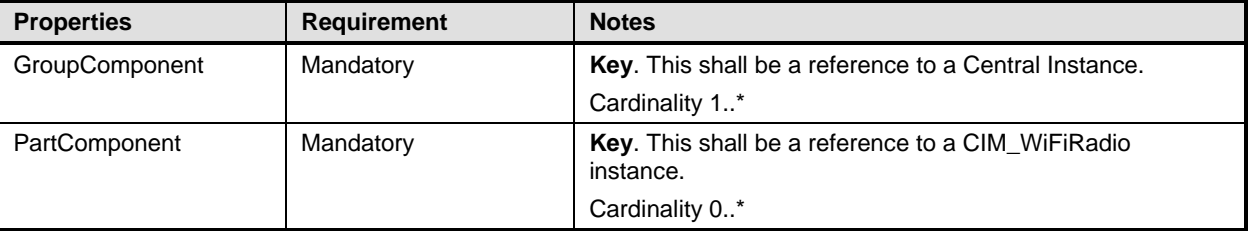

# <span id="page-35-0"></span>893 **10.13 CIM\_ConcreteComponent (CIM\_IEEE8021xSettings)**

Each CIM\_IEEE8021xSettings instance shall be associated to the CIM\_WiFiEndpointSettings instance that contains it through an instance of CIM\_ConcreteComponent. [Table 27](#page-35-3) contains the requirements for 894 895 896 elements of CIM\_ConcreteComponent.

<span id="page-35-3"></span>897

**Table 27 – Class: CIM\_ConcreteComponent (CIM\_IEEE8021xSettings)** 

| <b>Properties</b>     | <b>Requirement</b> | <b>Notes</b>                                                                                |
|-----------------------|--------------------|---------------------------------------------------------------------------------------------|
| <b>GroupComponent</b> | Mandatory          | Key. This shall be a reference to a<br>CIM_WiFiEndpointSettings instance.<br>Cardinality 1* |
| PartComponent         | Mandatory          | Key. This shall be a reference to a CIM_IEEE8021xSettings<br>instance.<br>Cardinality 01    |

# <span id="page-35-1"></span>898 **10.14 CIM\_ElementSettingData**

Each instance of CIM\_WiFiEndpointSettings shall be associated to one or more CIM\_WiFiEndpoints 899

through an instance of CIM\_ElementSettingData. [Table 28](#page-35-4) contains the requirements for elements of 900 901 CIM\_ElementSettingData.

<span id="page-35-4"></span>902

#### **Table 28 – Class: CIM\_ElementSettingData**

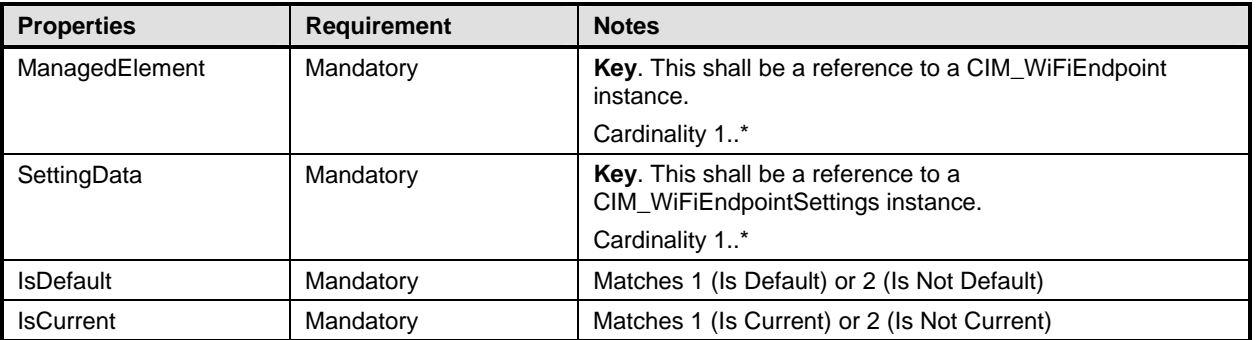

# <span id="page-35-2"></span>903 **10.15 CIM\_CredentialContext**

Each credential used for IEEE 802.1x Port-Based Network Access Control shall be represented by a subclass of CIM\_Credential and shall be associated to one or more CIM\_IEEE8021xSettings instances through an instance of CIM\_CredentialContext. [Table 29](#page-35-5) contains the requirements for elements of 904 905 906 907 CIM\_CredentialContext.

<span id="page-35-5"></span>908

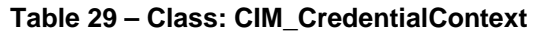

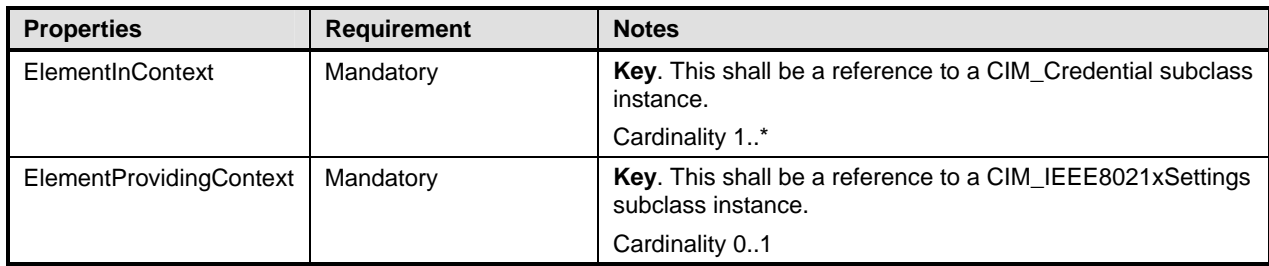

# <span id="page-36-0"></span>909 **10.16 CIM\_WiFiNetworkDetectionSettings**

CIM\_WiFiNetworkDetectionSettings provides properties for configuring general Wi-Fi network detection 910

behavior for one or more Wi-Fi Ports. [Table 30](#page-36-2) contains the requirements for elements of 911

912 CIM\_WiFiNetworkDetectionSettings.

<span id="page-36-2"></span>913

#### **Table 30 – Class: CIM\_WiFiNetworkDetectionSettings**

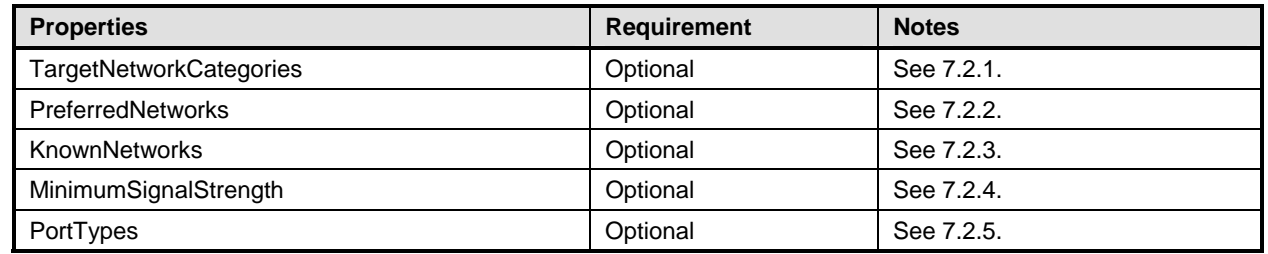

# <span id="page-36-1"></span>914 **10.17 CIM\_ElementSettingData**

Each instance of CIM\_WiFiEndpointSettings shall be associated to one or more CIM\_WiFiEndpoints 915

through an instance of CIM\_ElementSettingData. [Table 31](#page-36-3) contains the requirements for elements of 916

917 CIM\_ElementSettingData.

<span id="page-36-3"></span>918

#### **Table 31 – Class: CIM\_ElementSettingData**

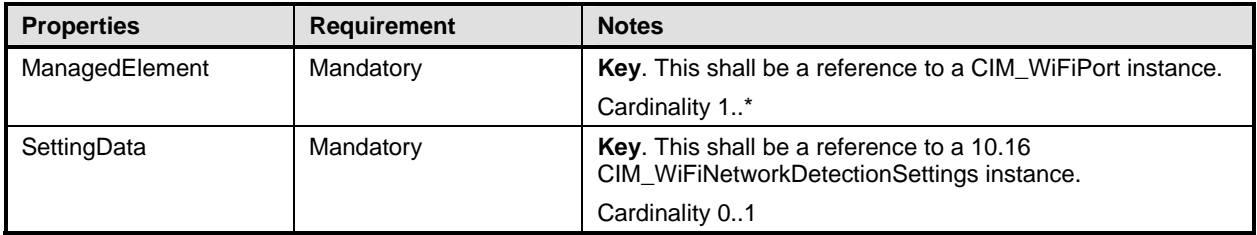

#### <span id="page-37-0"></span>**ANNEX A**  ( informative) 919 920 921 922 **Change Log**

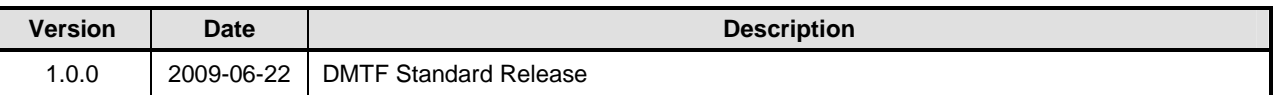

923